Ecole Mohammadia d'Ingénieurs Université Mohammed V- Rabat<br>Ecole Mohammadia d'Ingénieurs<br>Pépartement Génie Informatique<br>Filière Génie Informatique et Digitalisation<br>Ecole Mohammadia d'in

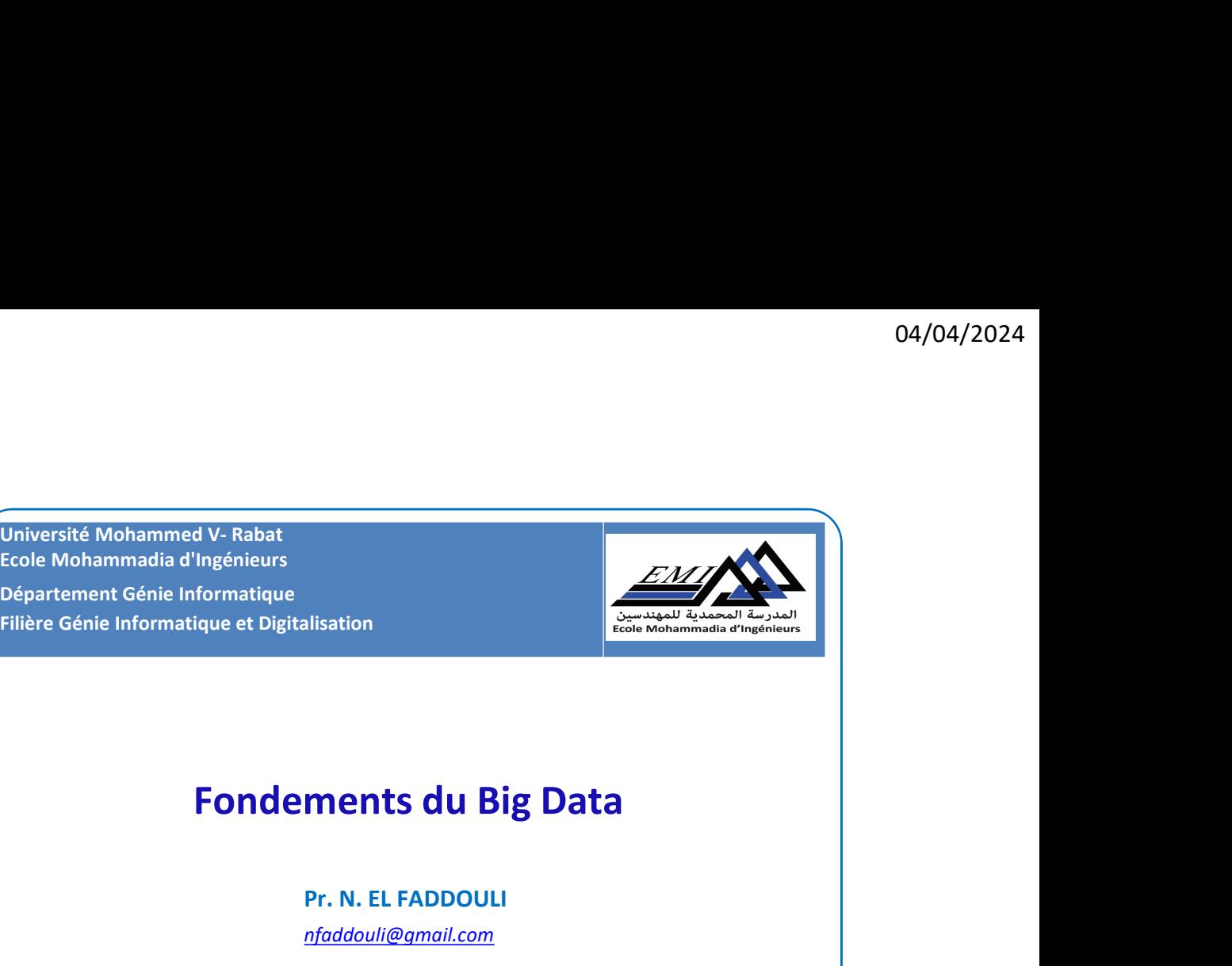

Pr. N. EL FADDOULI

nfaddouli@gmail.com

2023-2024

CC-BY NC SA

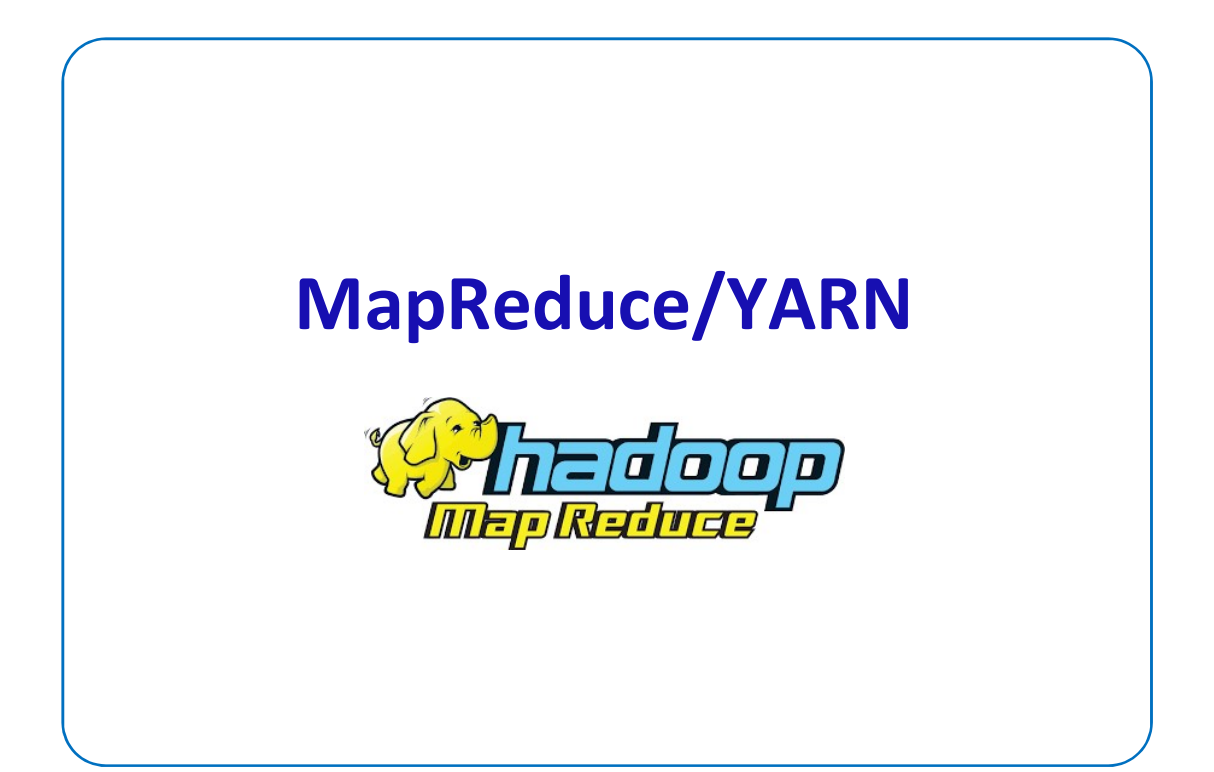

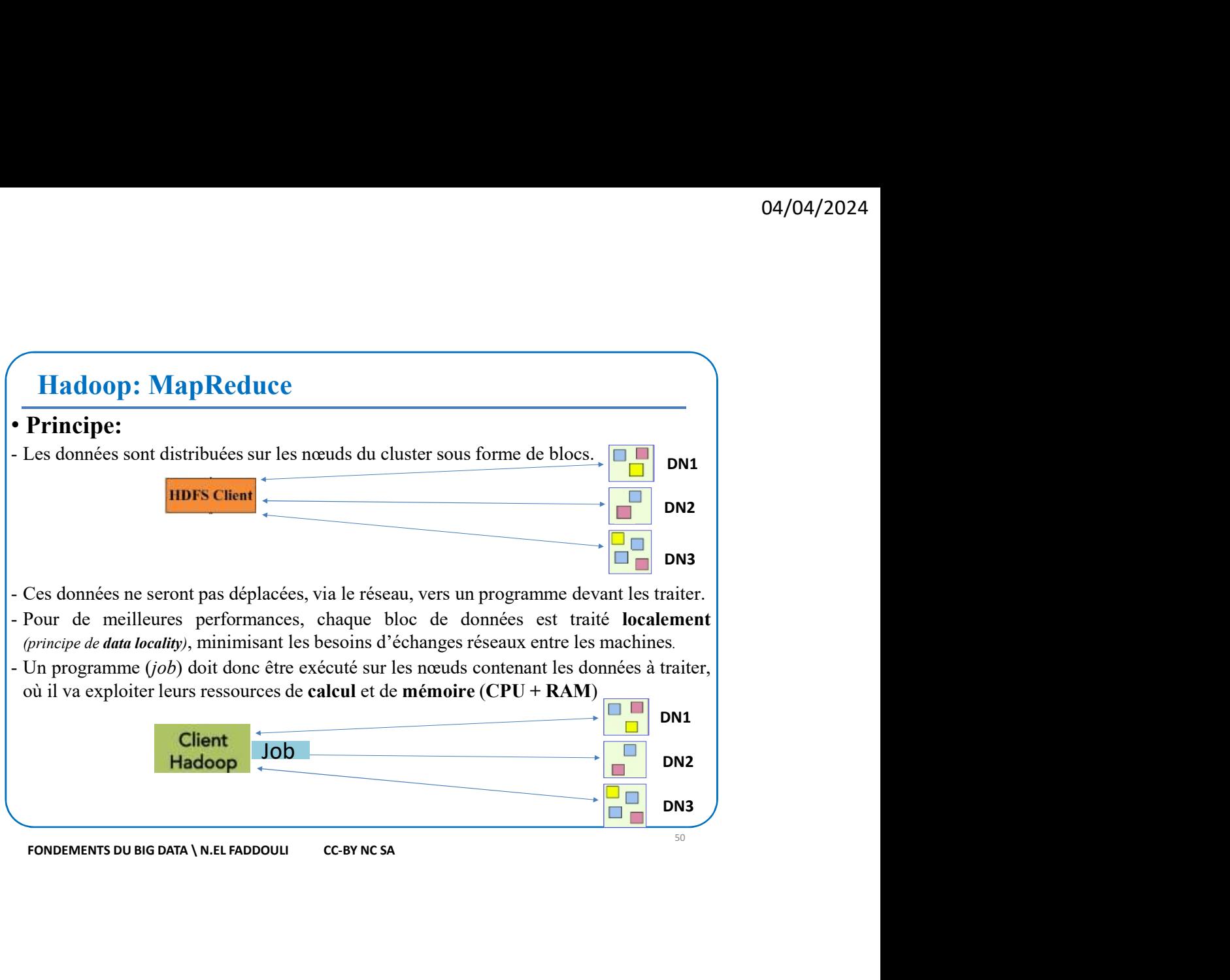

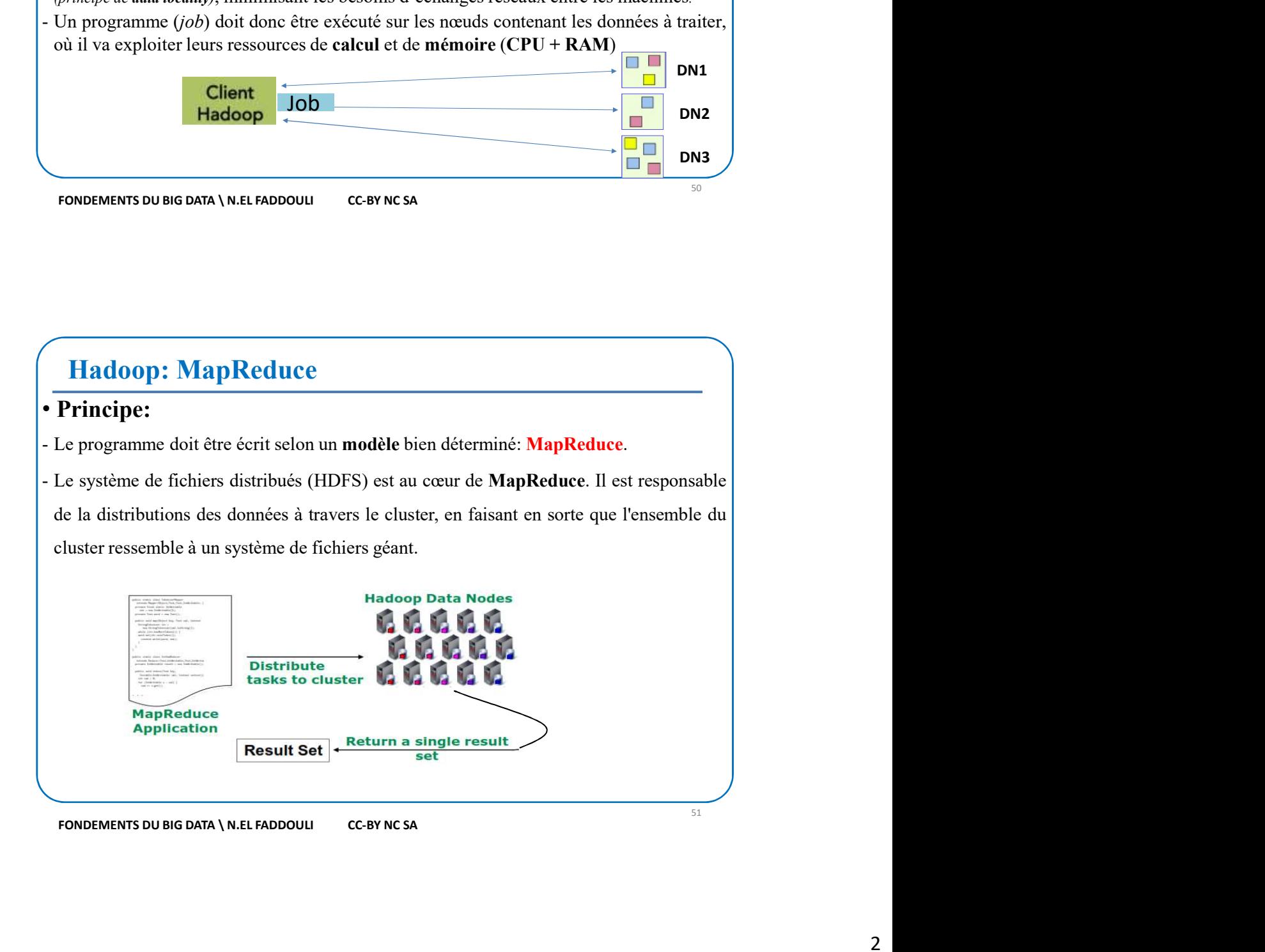

## Hadoop: MapReduce

### • Intérêt:

- 
- $\begin{tabular}{|c|c|} \hline \textbf{Hadoop: MapReduce} \\\hline \textbf{Intérêt:} \\\hline \textbf{I} & \textbf{Simplifier le développement de programme devant traiter des données distribuées.} \\\hline \textbf{I} & \textbf{c} & \textbf{développeum n'a pas à se soucier du travail de parallélisation et de distribution du\ \\ \textbf{traitement } (job). \textbf{MapReduce permet au développement de ne s'intéresser qu'à la partie\ \\ \hline \textbf{algorithmique à appliquer aux données.} \\\hline \end{tabular}$ **Hadoop: MapReduce**<br> **- Intérêt:**<br>  $\cdot$  Simplifier le développement de programme devant traiter des données distribuées.<br>  $\cdot$  Le développeur n'a pas à se soucier du travail de parallélisation et de distribution du<br>
trait **Hadoop: MapReduce**<br> **Intérêt:**<br>
Simplifier le développement de programme devant traiter des données distribuées.<br>
Le développeur n'a pas à se soucier du travail de parallélisation et de **distribution du**<br>
traitement *(jo* **Balgorithmique à appliquer aux données.**<br> **Algorithmique à appliquer aux données**<br> **Algorithmique à appliquer aux données.**<br> **Algorithmique à appliquer aux données.**<br> **Algorithmique à appliquer aux données.**<br> **Algorithmi Hadoop: MapReduce**<br>
• Intérêt:<br>
• Inférêt:<br>
• Simplifier le développement de programme devant traiter des données distribuées.<br>
• Le développeur var la pas à se soucier du travail de parallélisation et de distribution du **Example: Contenant les traitements à appliquer aux données.**<br>
• **Intérêt:**<br>
• Simplifier le développement de programme devant traiter des données distribuées.<br>
• Le développeur n'a pas à se soucier du travail de parall **Hadoop: MapReduce**<br> **• Intérêt:**<br>  $\cdot$  Simplifier le développement de programme devant traiter des données distributés.<br>  $\cdot$  Le développeur n'a pas à se soucier du travail de parallélisation et de distribution du<br>
trait **Hadoop: MapReduce**<br> **Intérêt:**<br>
Simplifier le développement de programme devant traiter des données distribuées.<br>
Le développeur n'a pas à se soucier du travail de parallélisation et de distribution du<br>
traitement *(iob)* Intérêt:<br>
Simplifier le développement de programme devant traiter des données distribuées.<br>
Le développeur n'a pas à se soucier du travail de parallélisation et de distribution du<br>
traitement (job). MapReduce permet au dév
- 

- Un programme MapReduce contient deux fonctions principales Map () et Reduce ()<br>
contenant les traitements à appliquer aux données.<br>
• Architecture MR1 (dans Hadoop 1)<br>
• Maître/Esclave: L'unique maître (JobTracker) cont **Contenant les traitements à appliquer aux données.**<br> **Communitier (Job Tracker)** contrôle l'exécution des deux<br>
fonctions sur plusieurs esclaves (TaskTrackers).<br> **Communique avoir les emplaces à traiter**<br> **Communique avo • Architecture MR1 (dans Hadoop 1)**<br> **• Maître/Esclave:** L'unique maître (JobTracker) contrôle l'exécution des deux<br>
fonctions sur plusieurs esclaves (TaskTrackers).<br>
• FONDEMENTS DU BIG DATA VAEL FADOOULE CONTRACKERS<br>
• Surveille les tâches et le statut des TaskTrackers Relance une tâche si elle échoue.

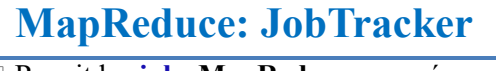

- 
- 
- 
- 
- 
- 
- 

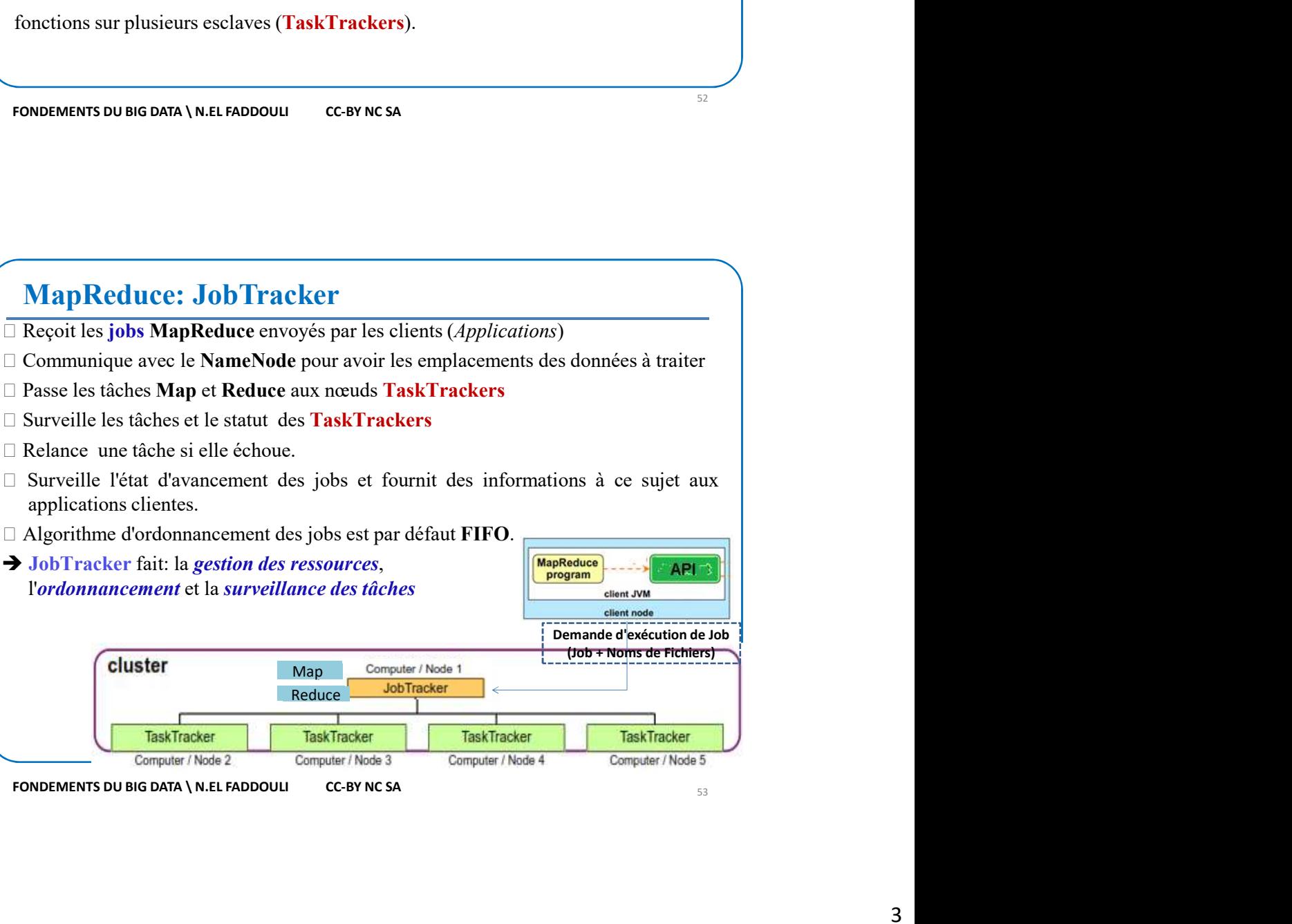

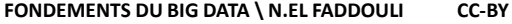

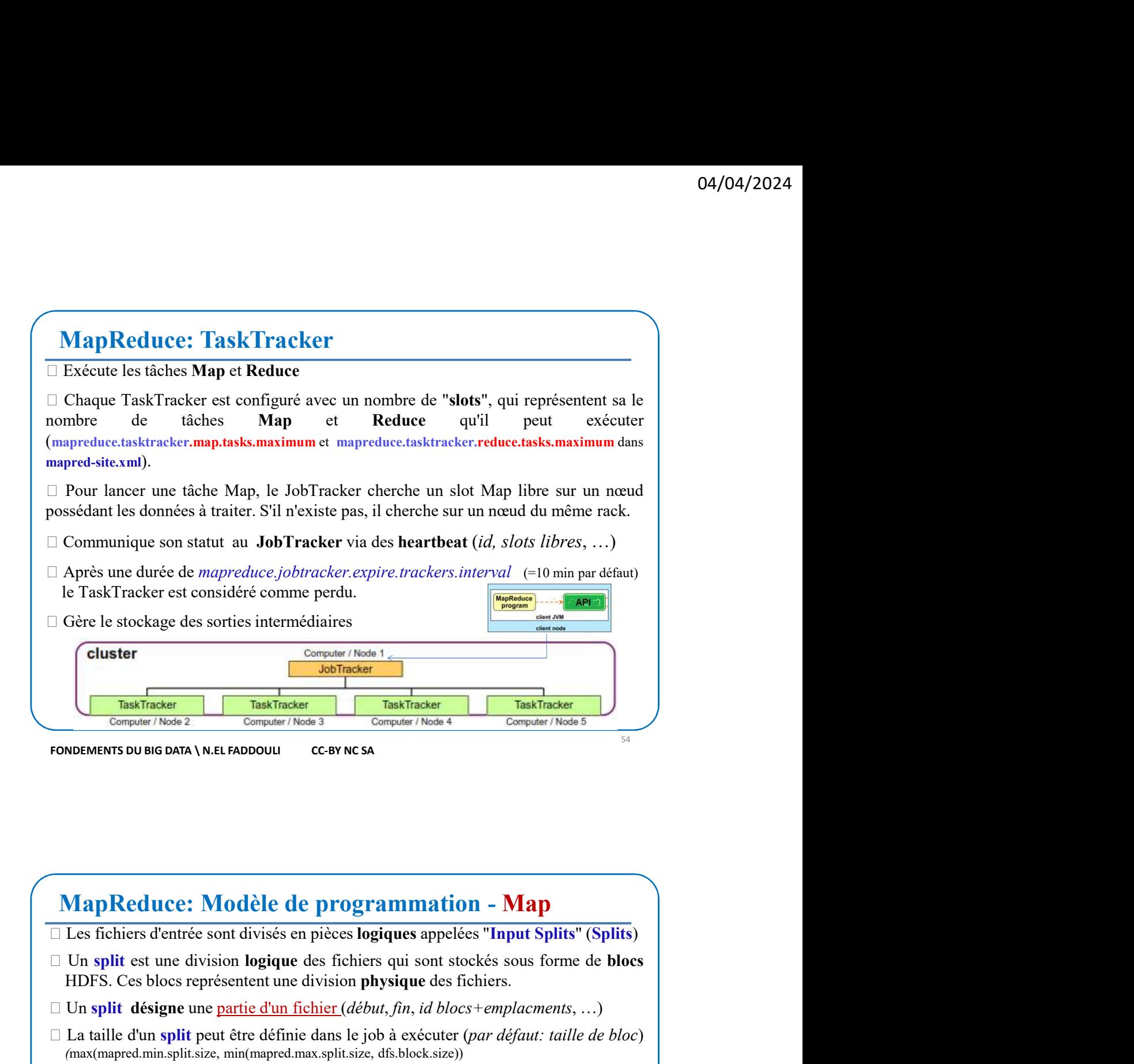

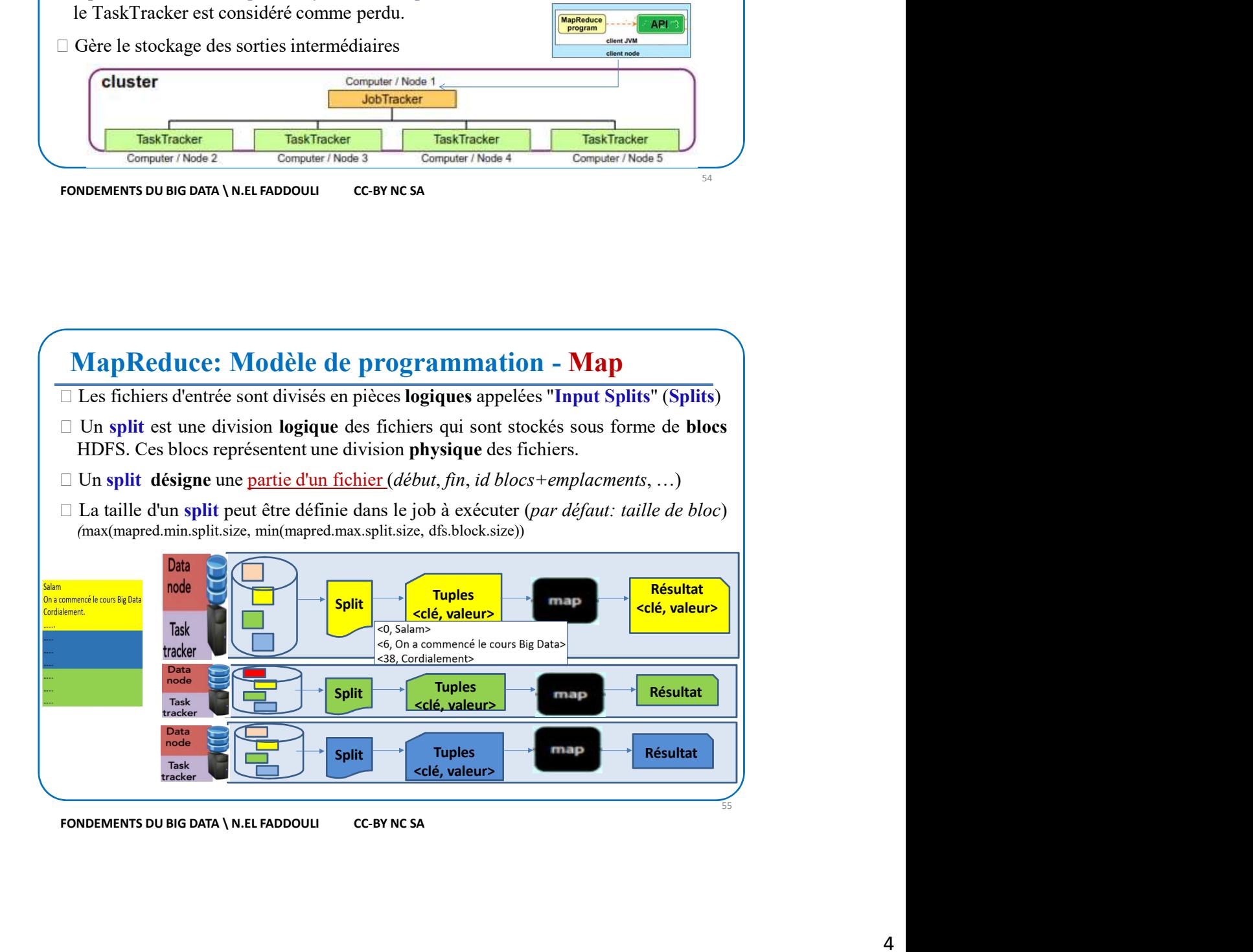

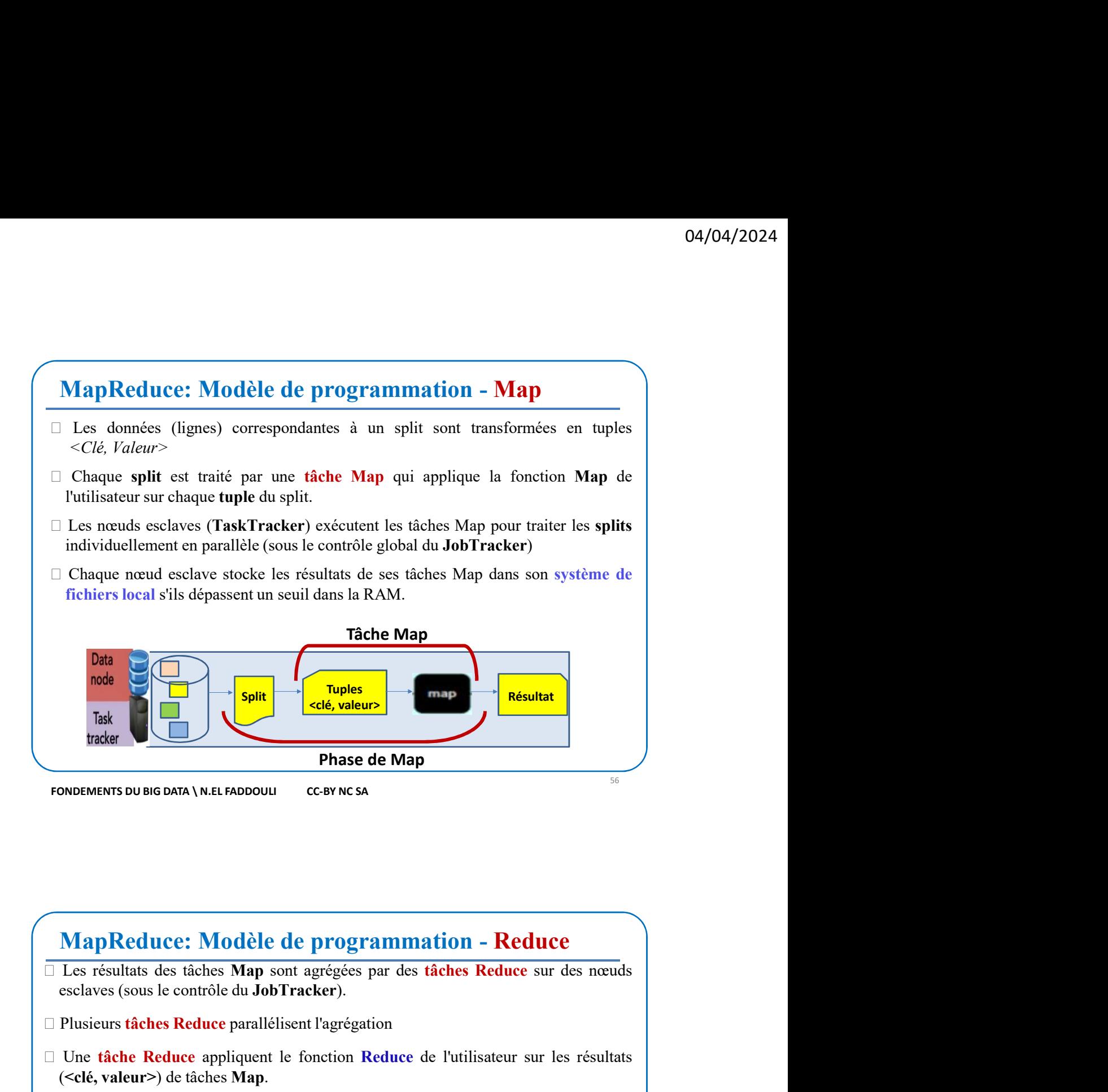

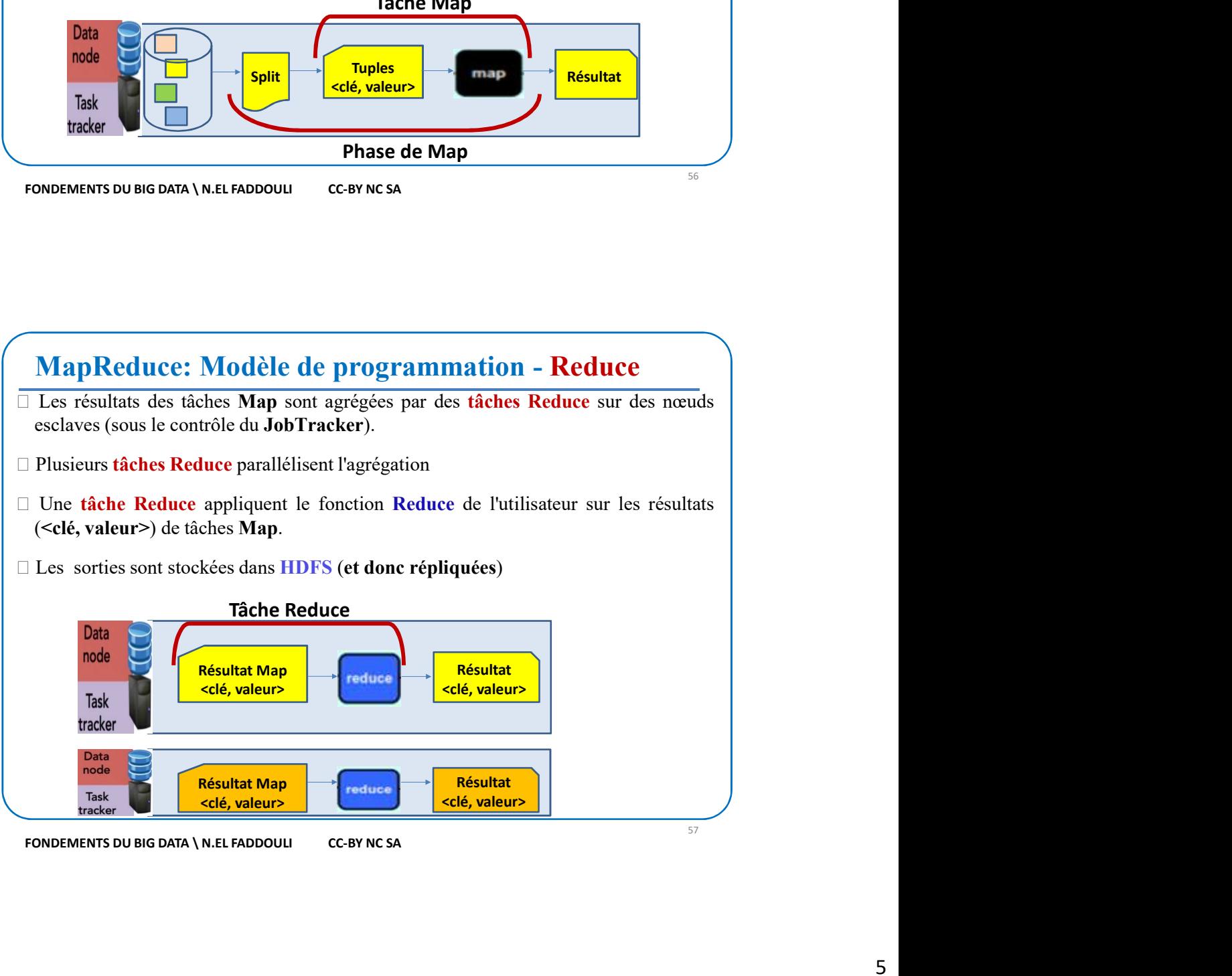

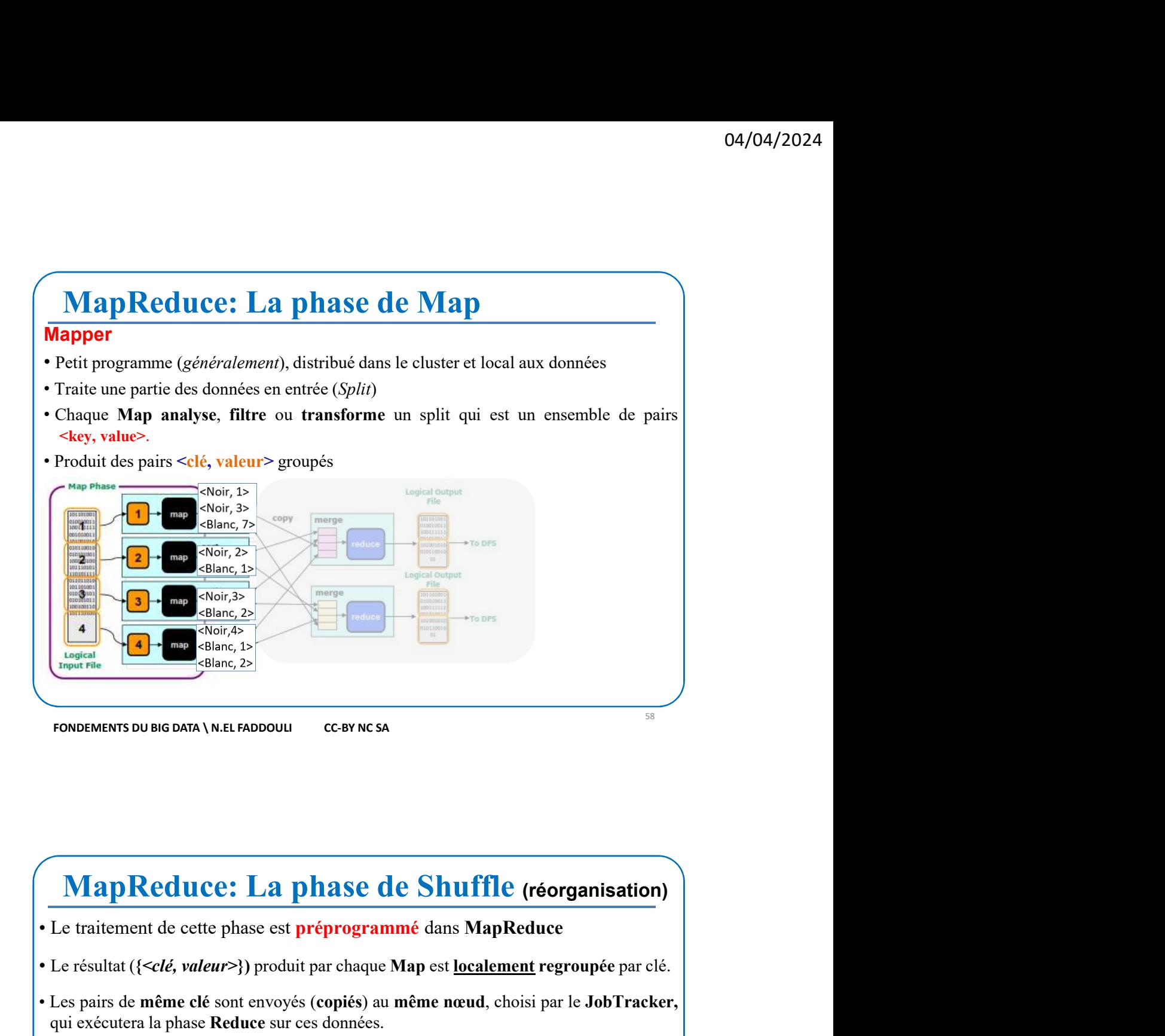

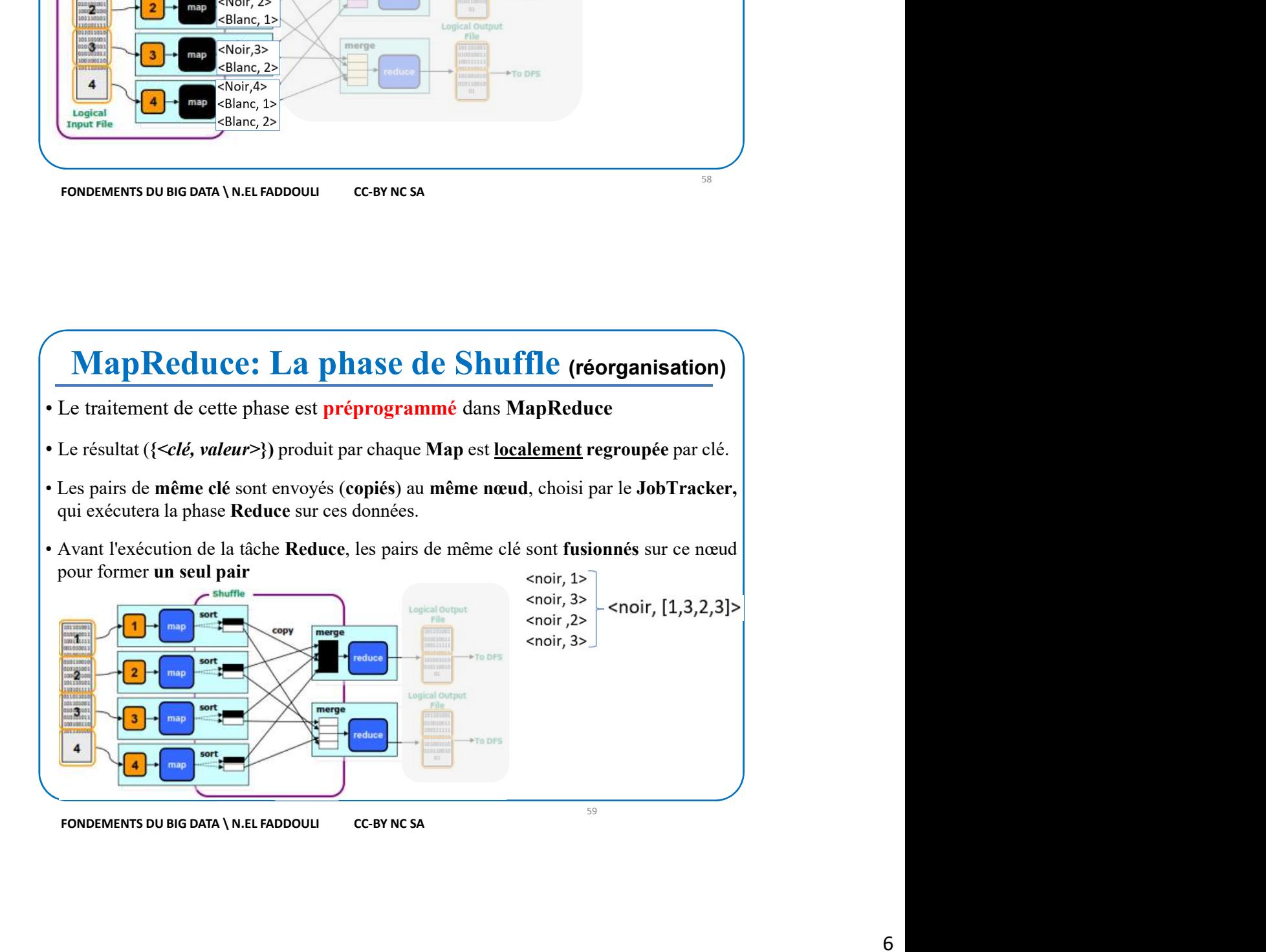

# MapReduce: La phase de Reduce

### Reducer

- **MapReduce: La phase de Reduce<br>
 Petit programme (généralement) qui traite toutes les valeurs de la clé dont il<br>
 Petit programme (généralement) qui traite toutes les valeurs de la clé dont il<br>
 Chaque Tâche Reduce écri MapReduce: La phase de Reduce**<br> **Exercity responsable.** Ces valeurs sont passées au Reducer sous forme d'un<br>
cast responsable. Ces valeurs sont passées au Reducer sous forme d'un<br>
tableau.<br>
Chaque Tâche Reduce écrit son tableau.
- 

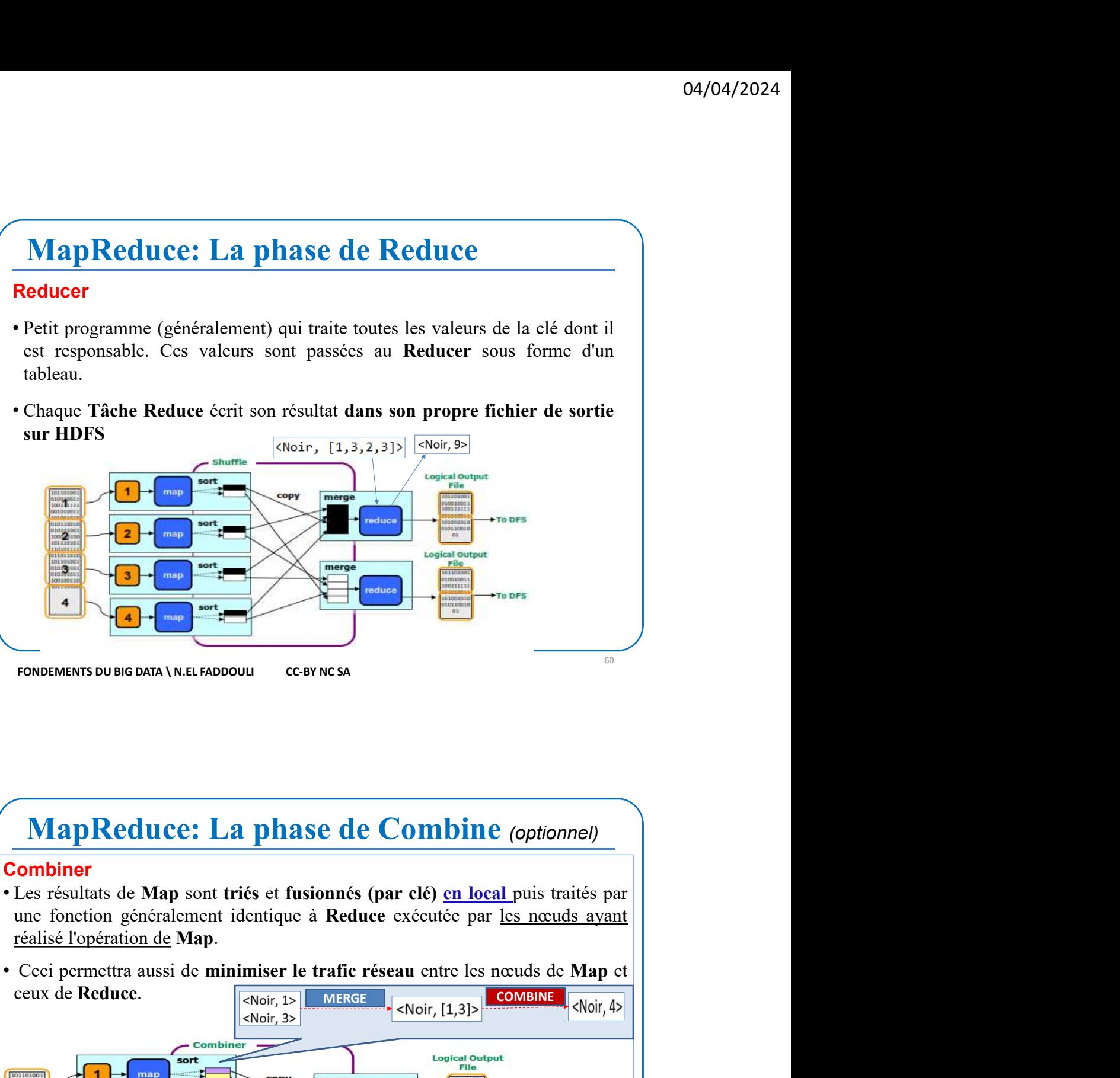

### **Combiner**

- 
- 

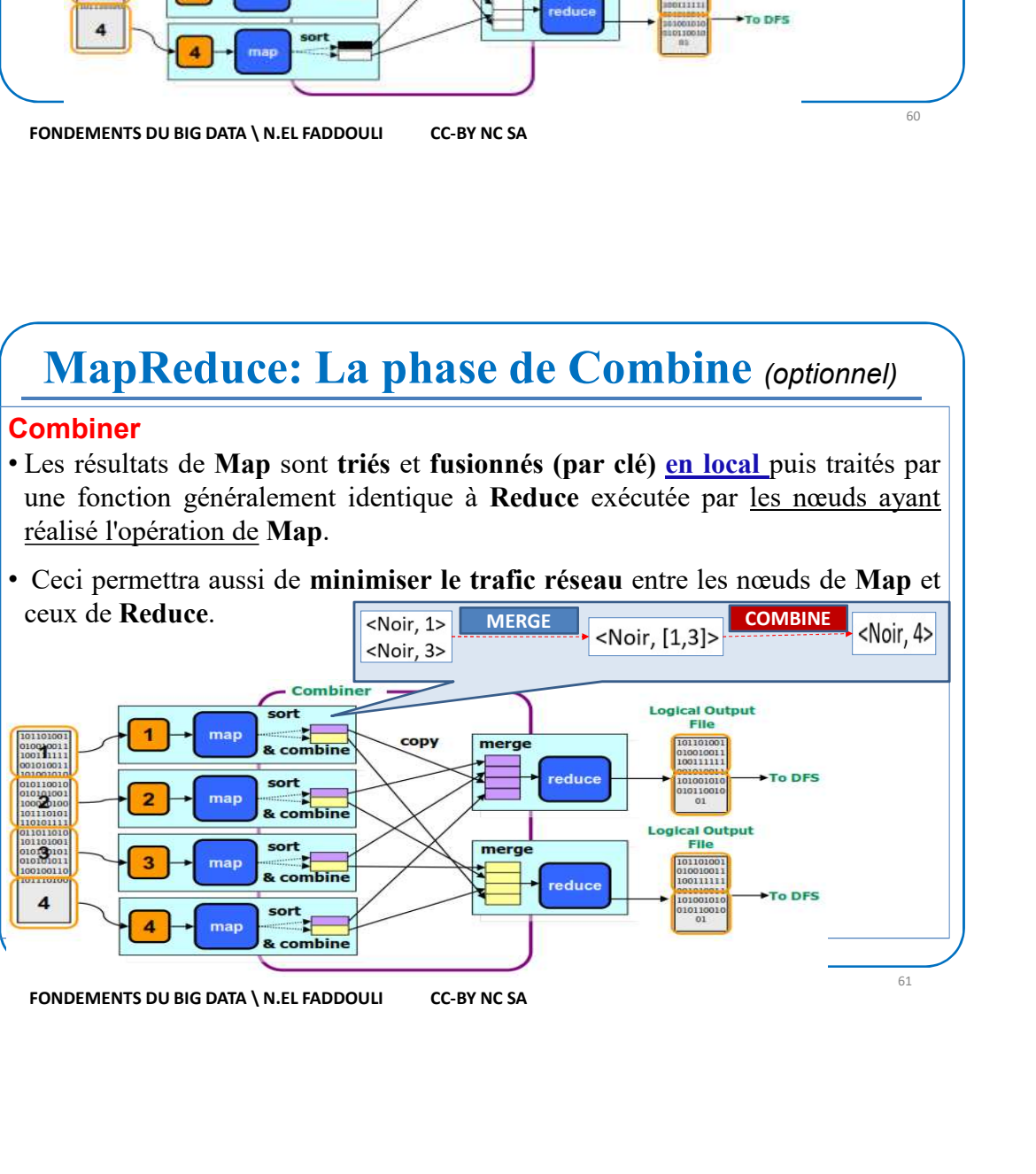

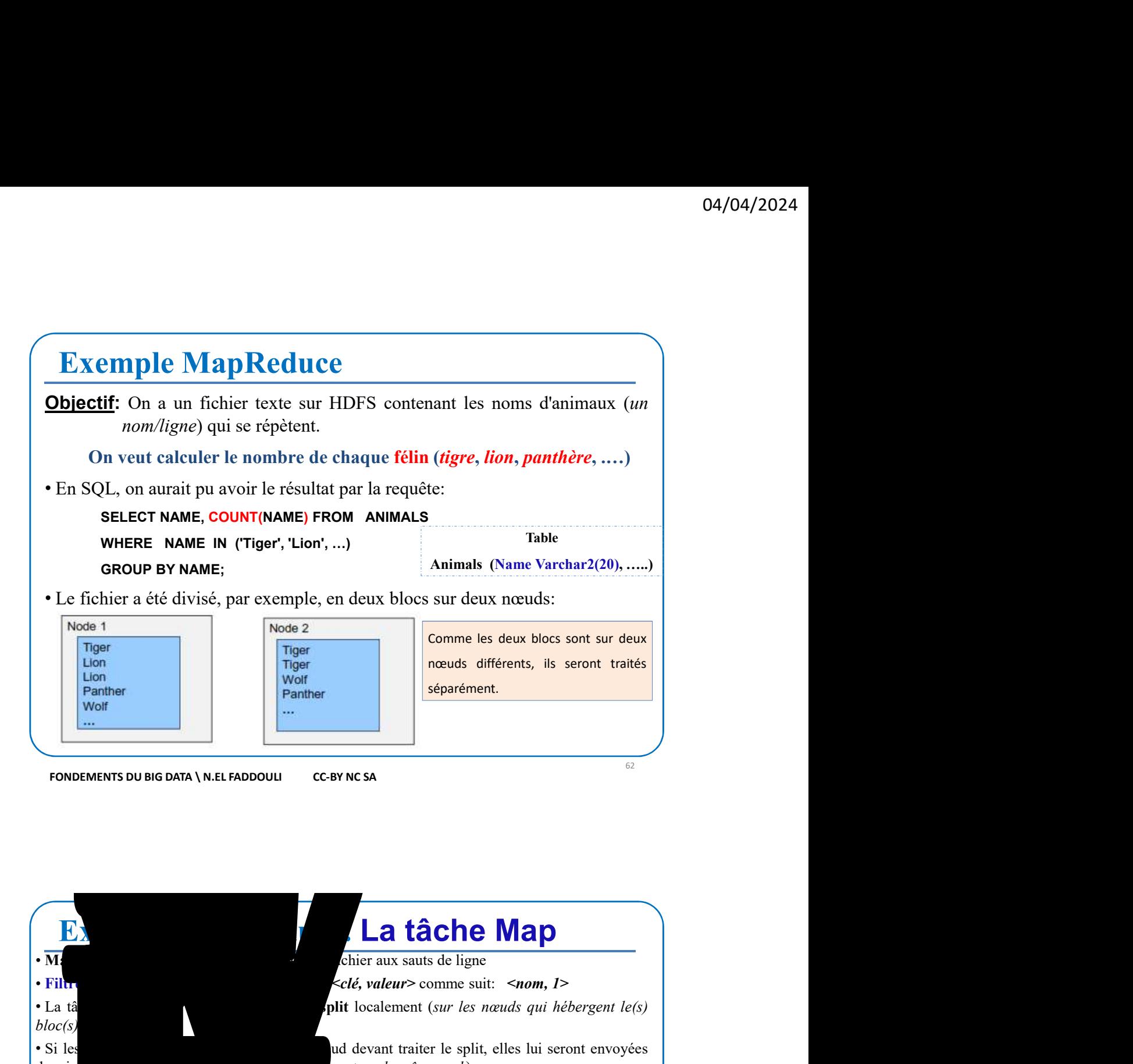

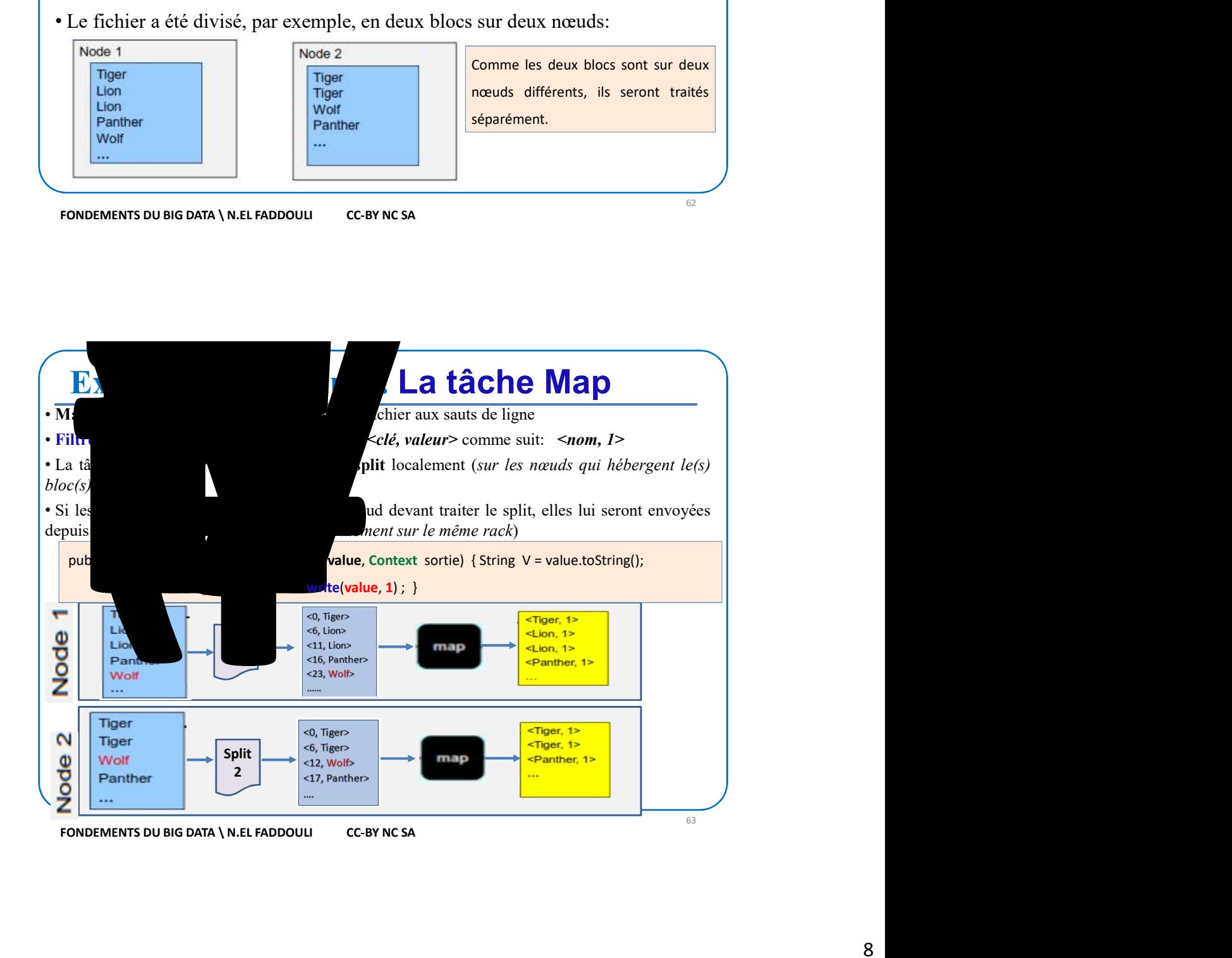

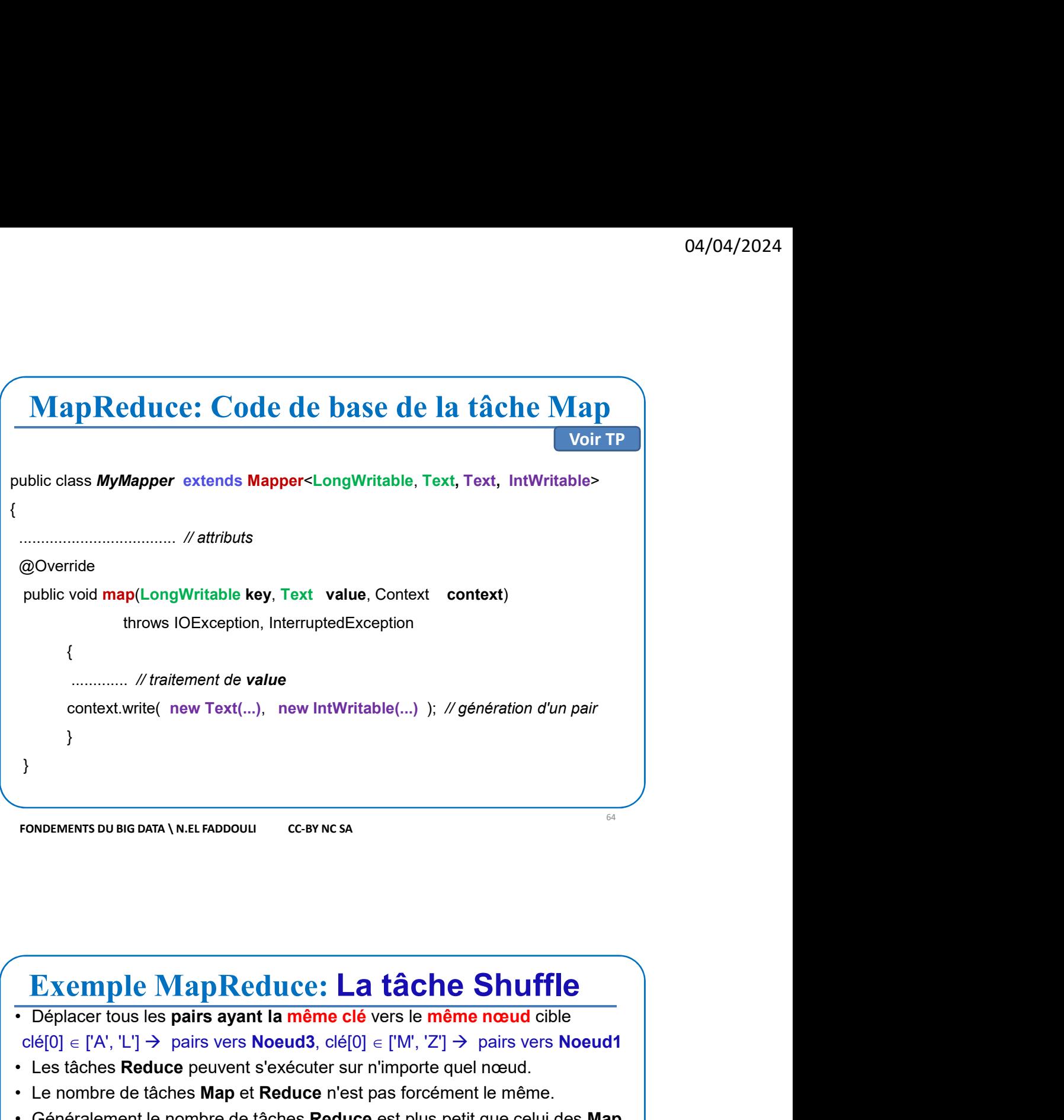

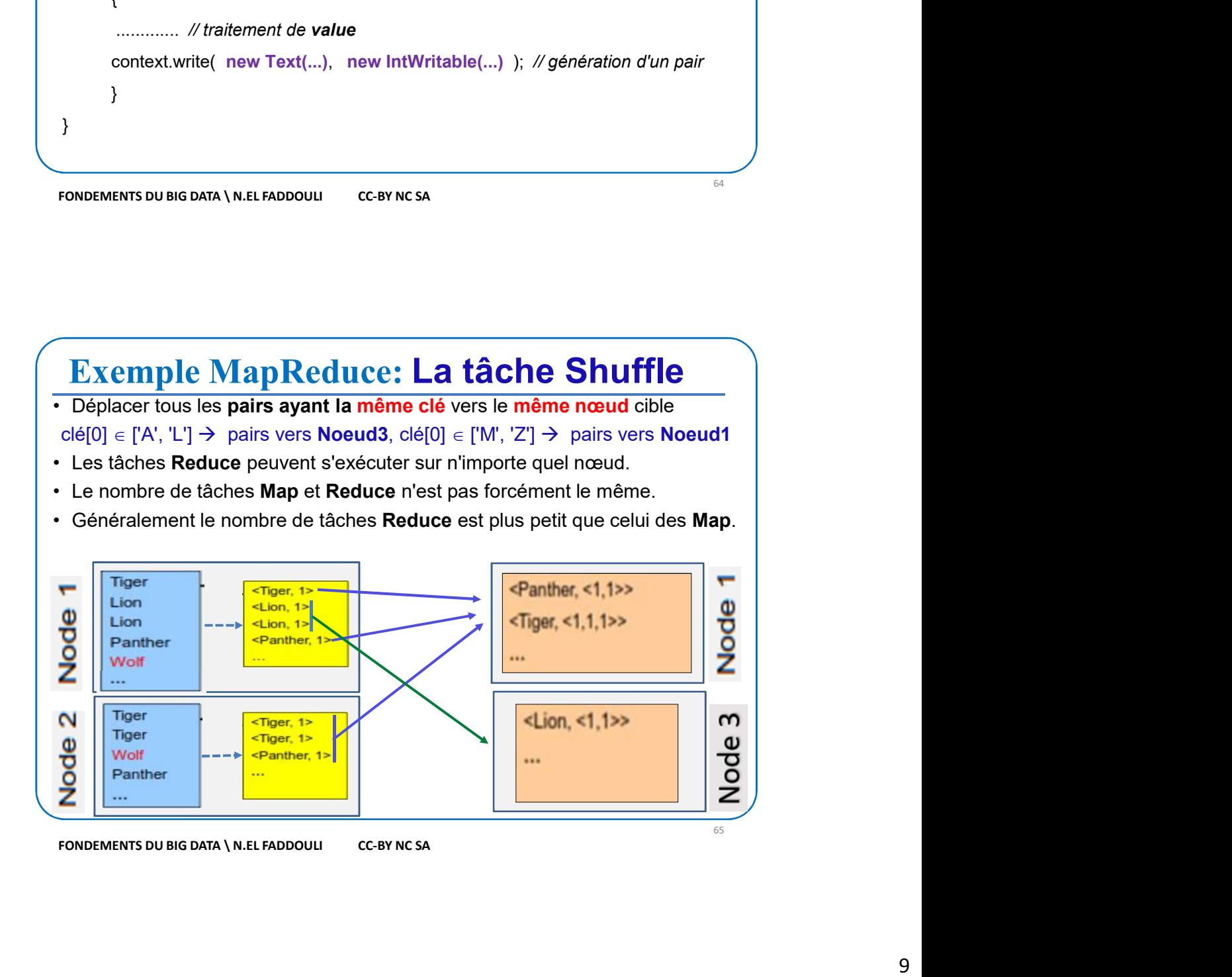

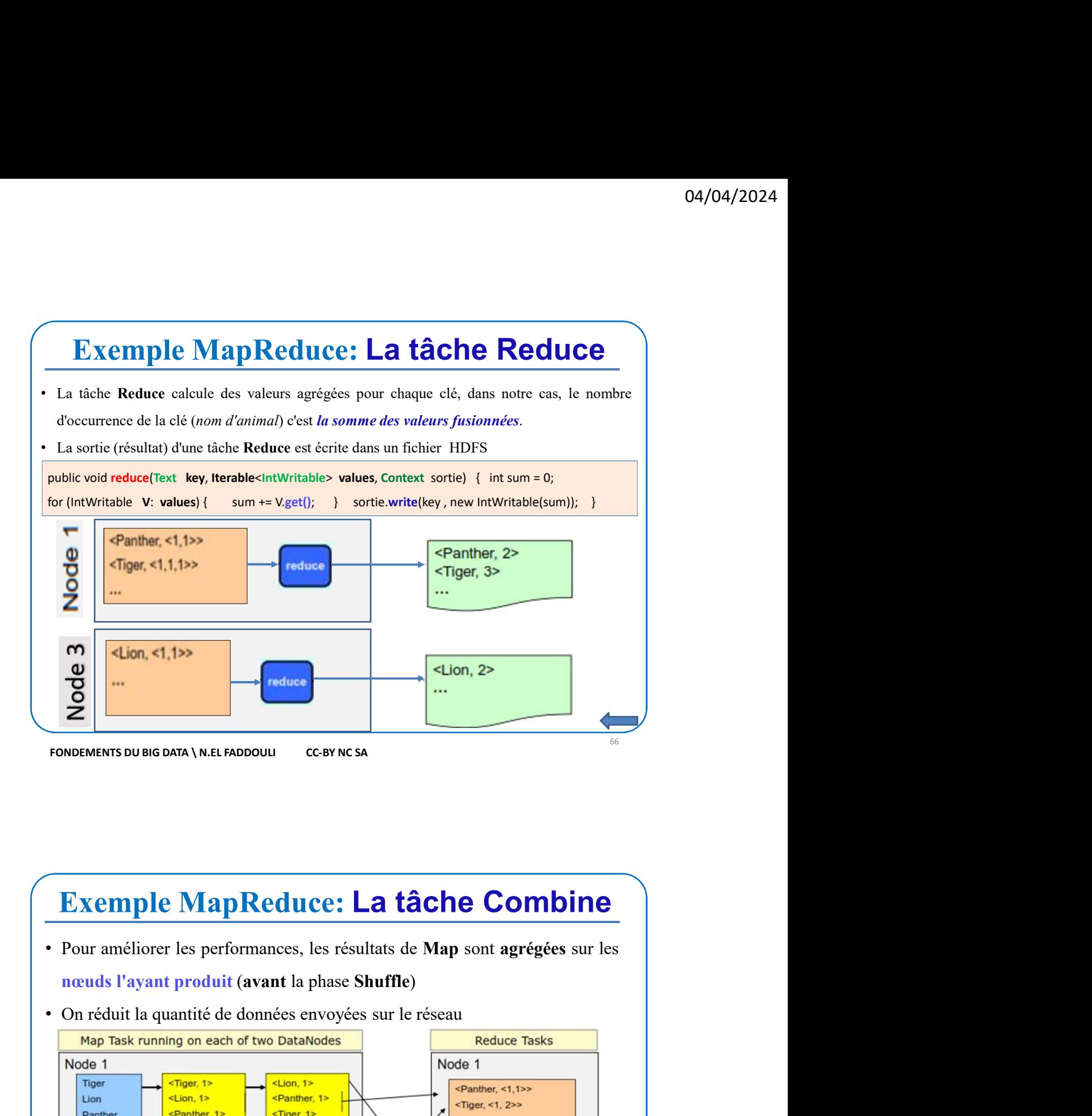

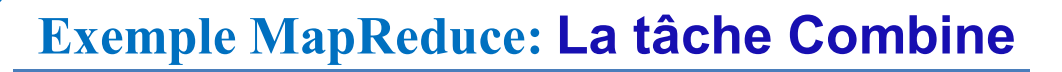

- 
- 

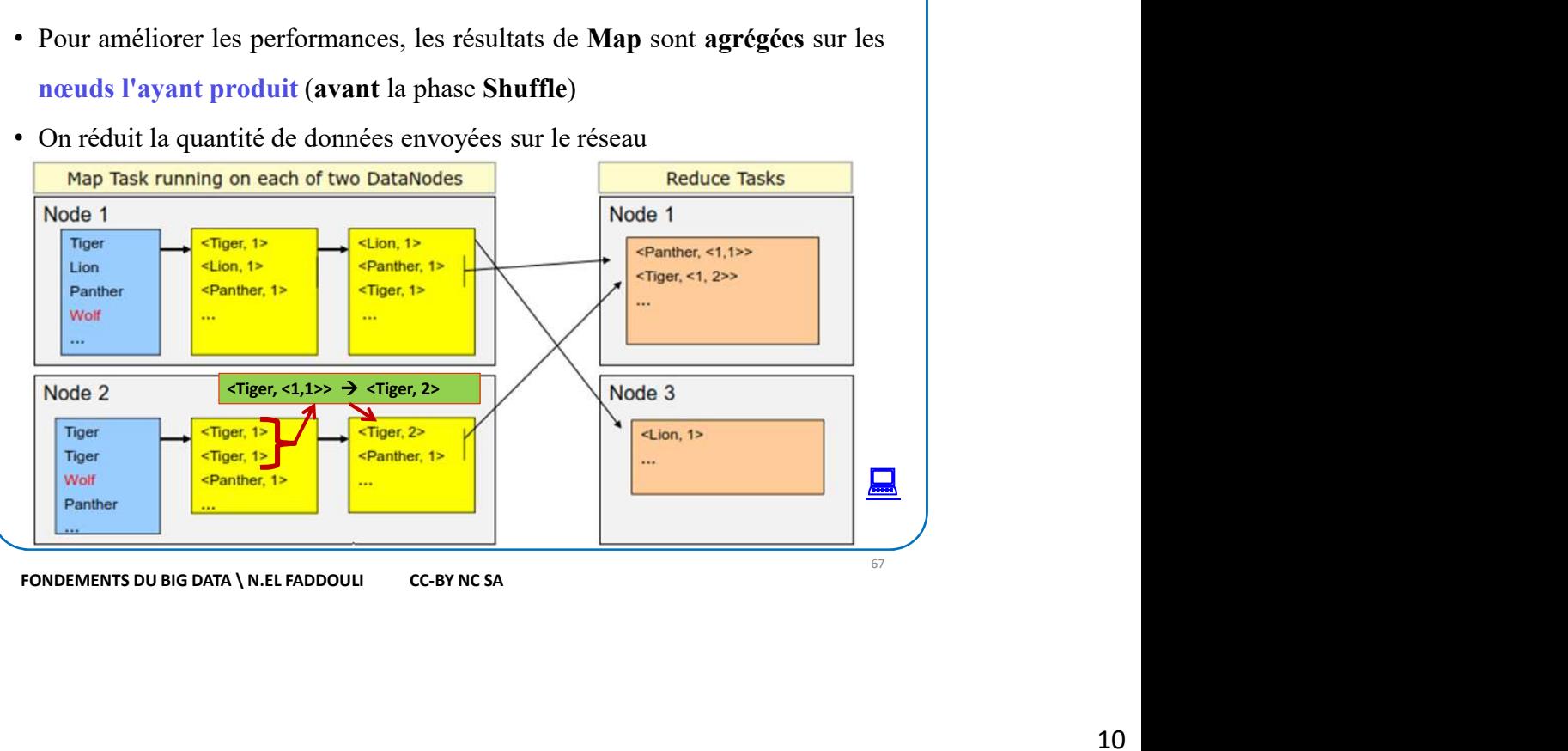

69

## MapReduce: SPLITS

- 
- 
- MapReduce: SPLITS<br>
.<br>
Les fichiers dans Hadoop sont stockés dans des blocs (128 Mo).<br> **MapReduce** divise logiquement les données en fragments ou Splits.<br> **Consider de la plupart des fichiers sont sous forme d'enregistremen**
- 
- **MapReduce: SPLITS**<br>Les fichiers dans Hadoop sont stockés dans des blocs (128 Mo).<br>MapReduce divise logiquement les données en fragments ou Splits.<br>Une tâche Map est exécutée sur chaque Split.<br>La plupart des fichiers sont <sup>04/04/2024</sup><br>• Les fichiers dans Hadoop sont stockés dans des blocs (128 Mo).<br>• MapReduce divise logiquement les domées en fragments ou Splits.<br>• Une tâche Map est exécutée sur chaque Split.<br>• Le plupart des fichiers sont **MapReduce: SPLITS**<br>• Les fichiers dans Hadoop sont stockés dans des blocs (128 Mo).<br>• MapReduce divise logiquement les données en fragments ou Splits.<br>• Une tâche Map est exécutée sur chaque Split.<br>• La plupart des fichi **MapReduce: SPLITS**<br>Les fichiers dans Hadoop sont stockés dans des blocs (128 Mo).<br>MapReduce divise logiquement les données en fragments ou Splits.<br>Une tâche Map est exécutée sur chaque Split.<br>La plupart des fichiers sont **MapReduce: SPLITS**<br>Les fichiers dans Hadoop sont stockés dans des blocs (128 Mo).<br>MapReduce divise logiquement les données en fragments ou Splits.<br>Une tâche Map est exécutée sur chaque Split.<br>La plupart des fichiers sont Les fichiers dans Hadoop sont stockés dans des blocs (128 Mo).<br> **MapReduce** divise logiquement les données en fragments ou Splits.<br>
Une tâche Map est exécutée sur chaque Split.<br>
La plupart des fichiers sont sous forme d'en

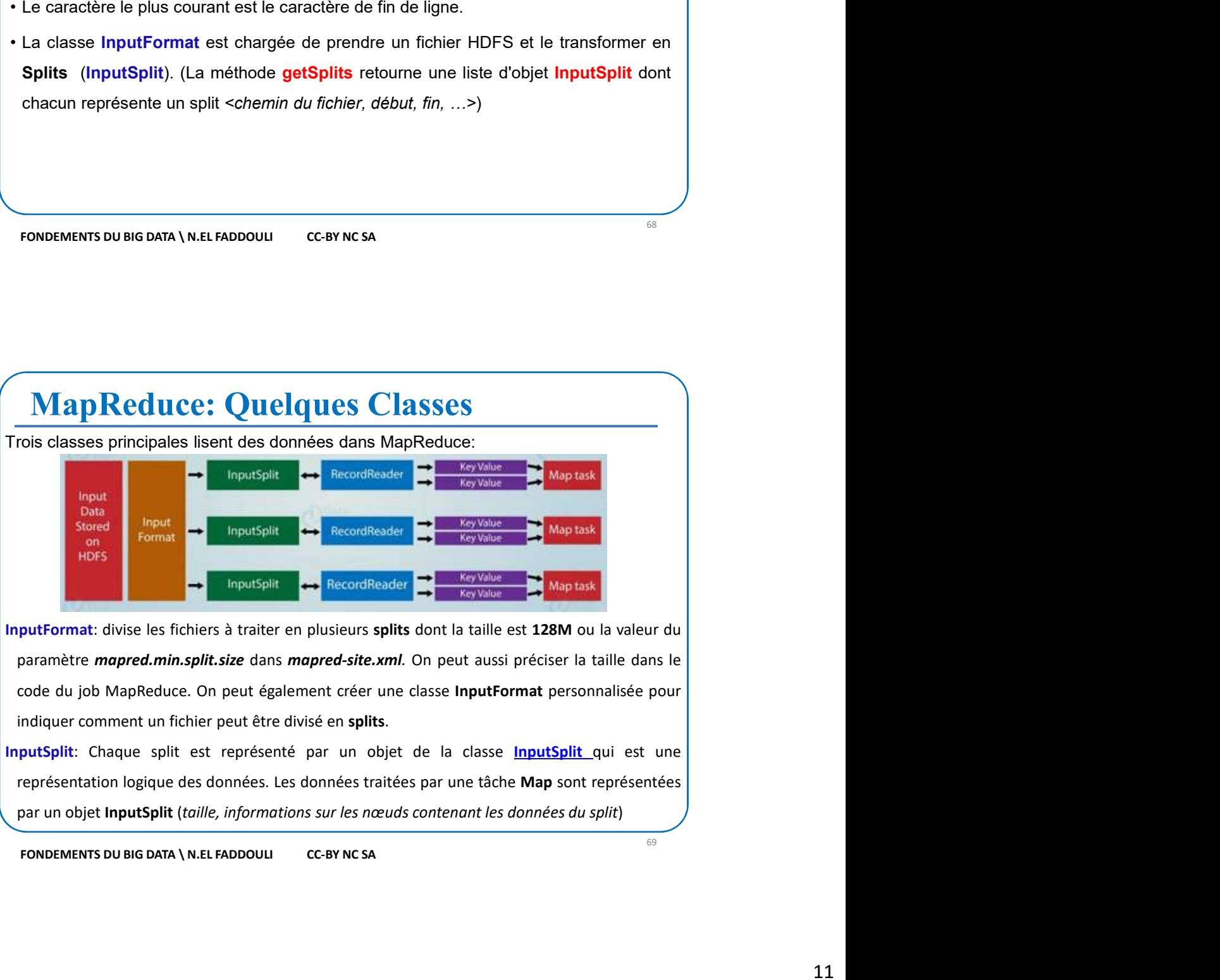

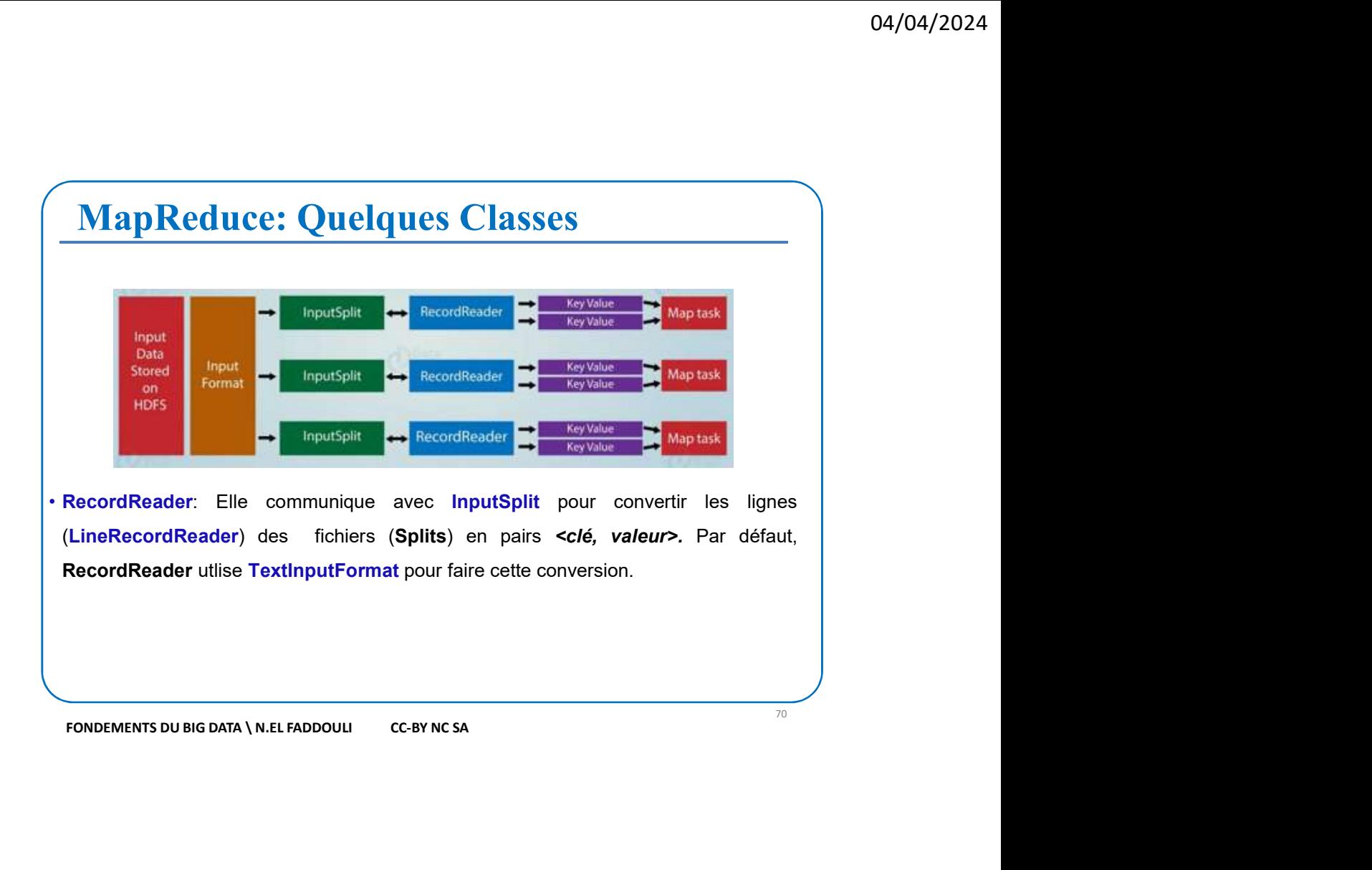

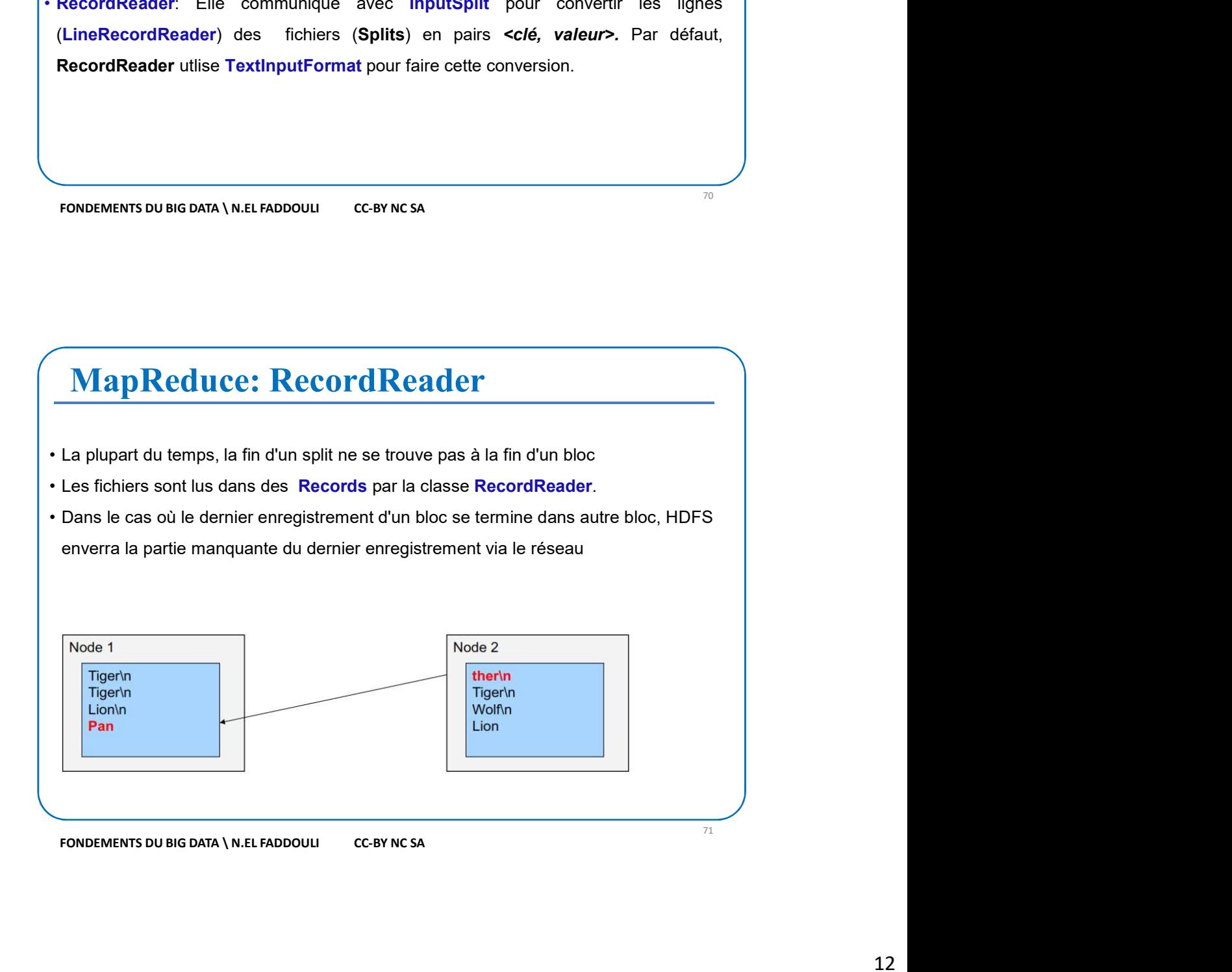

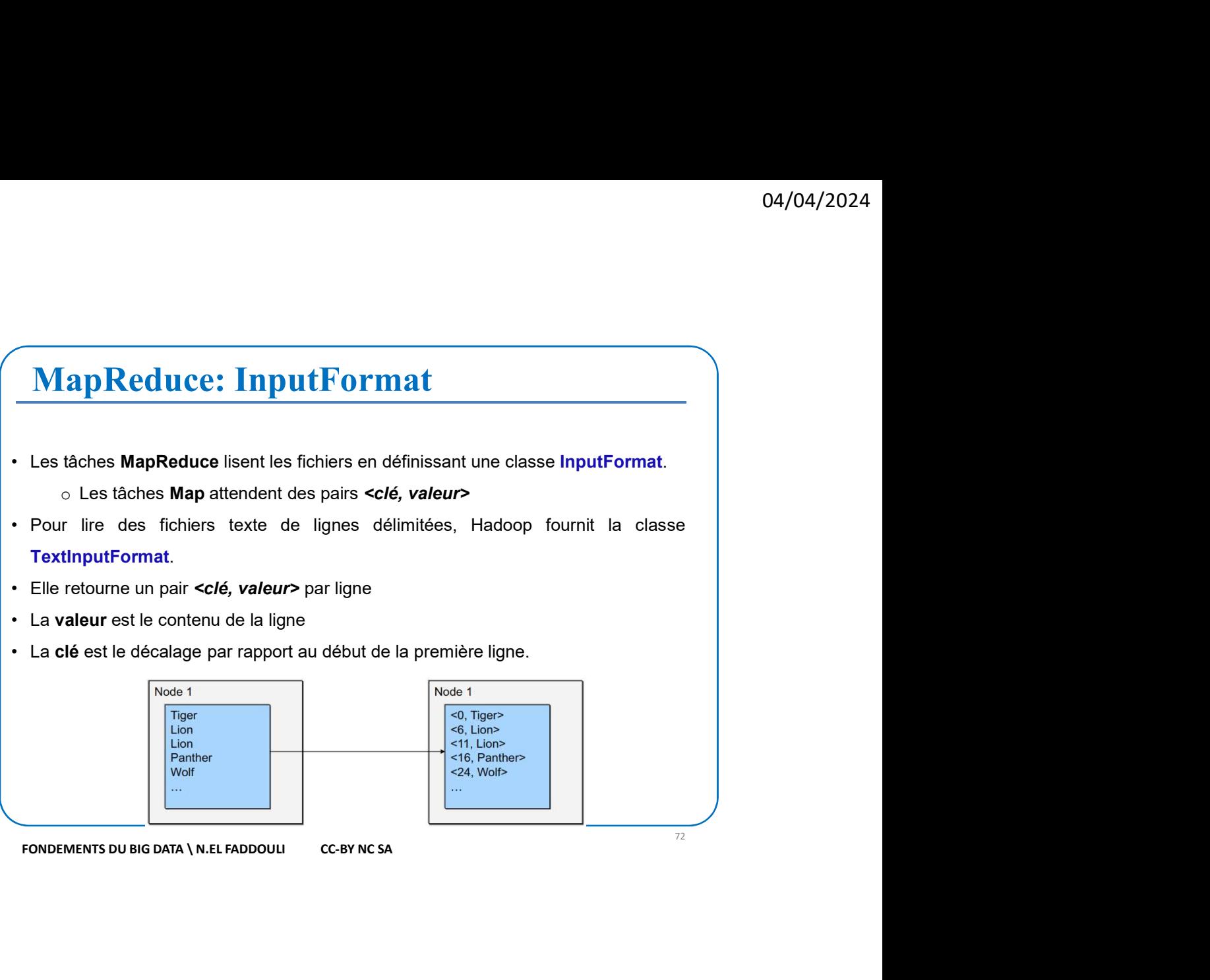

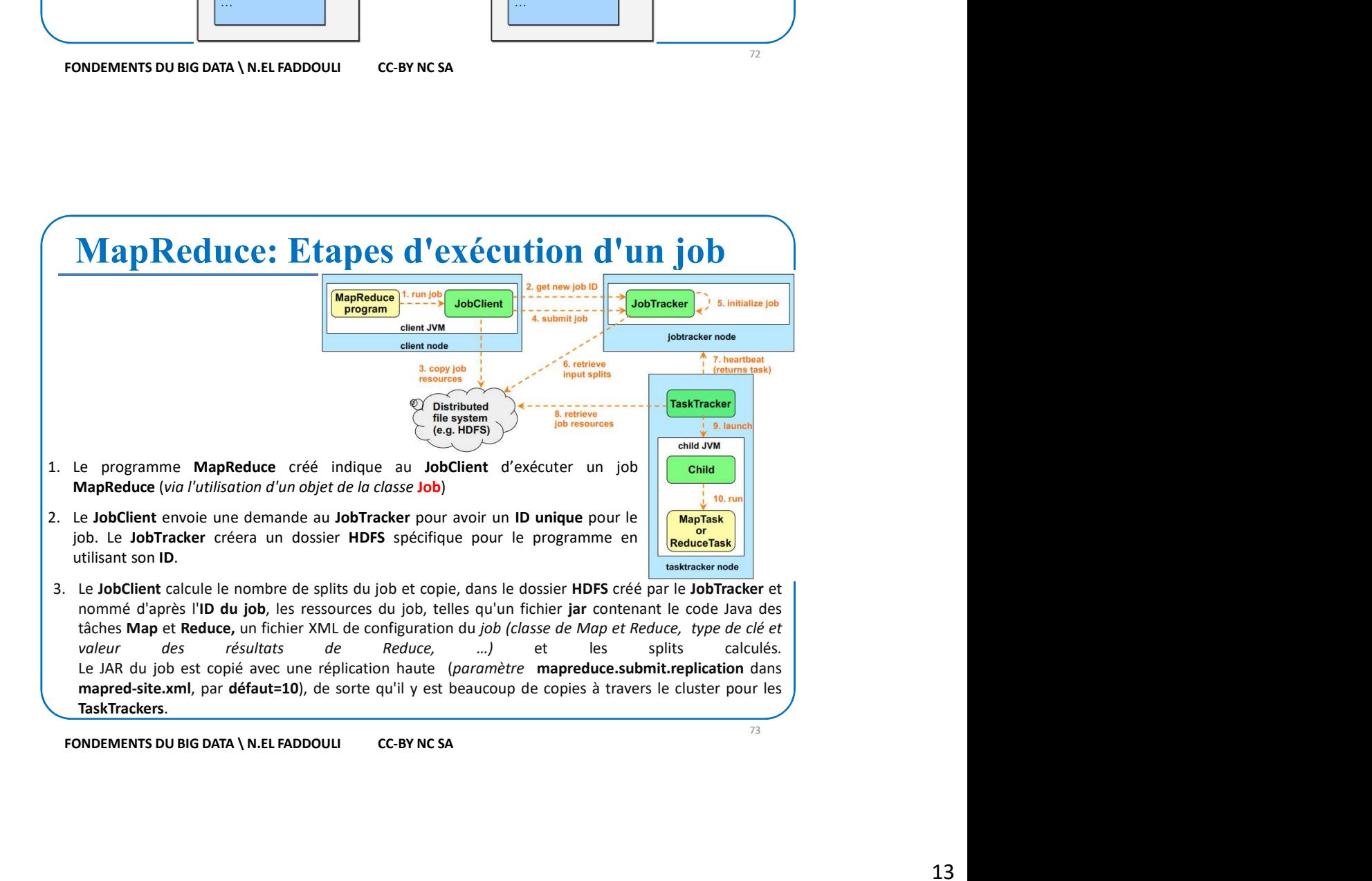

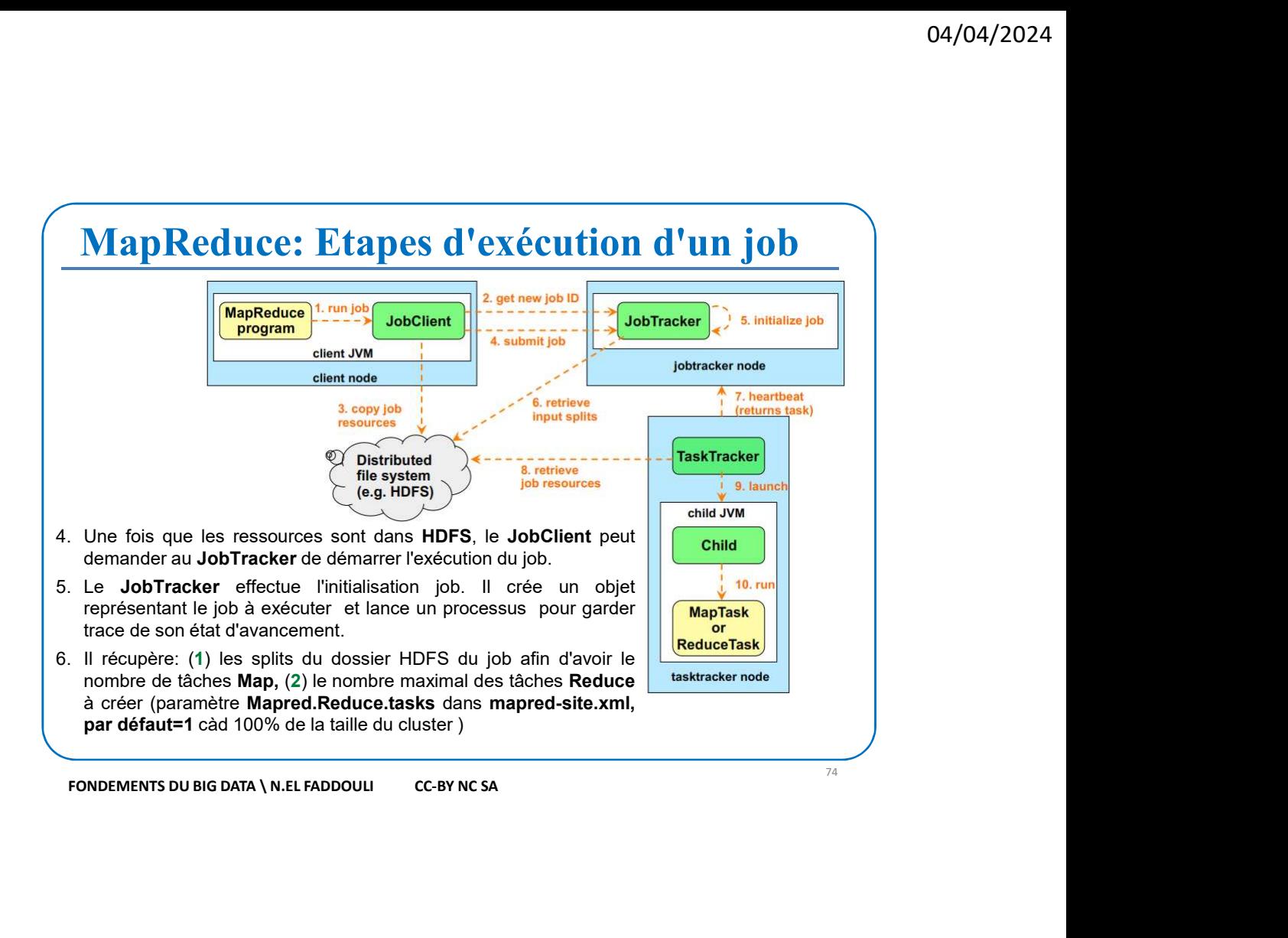

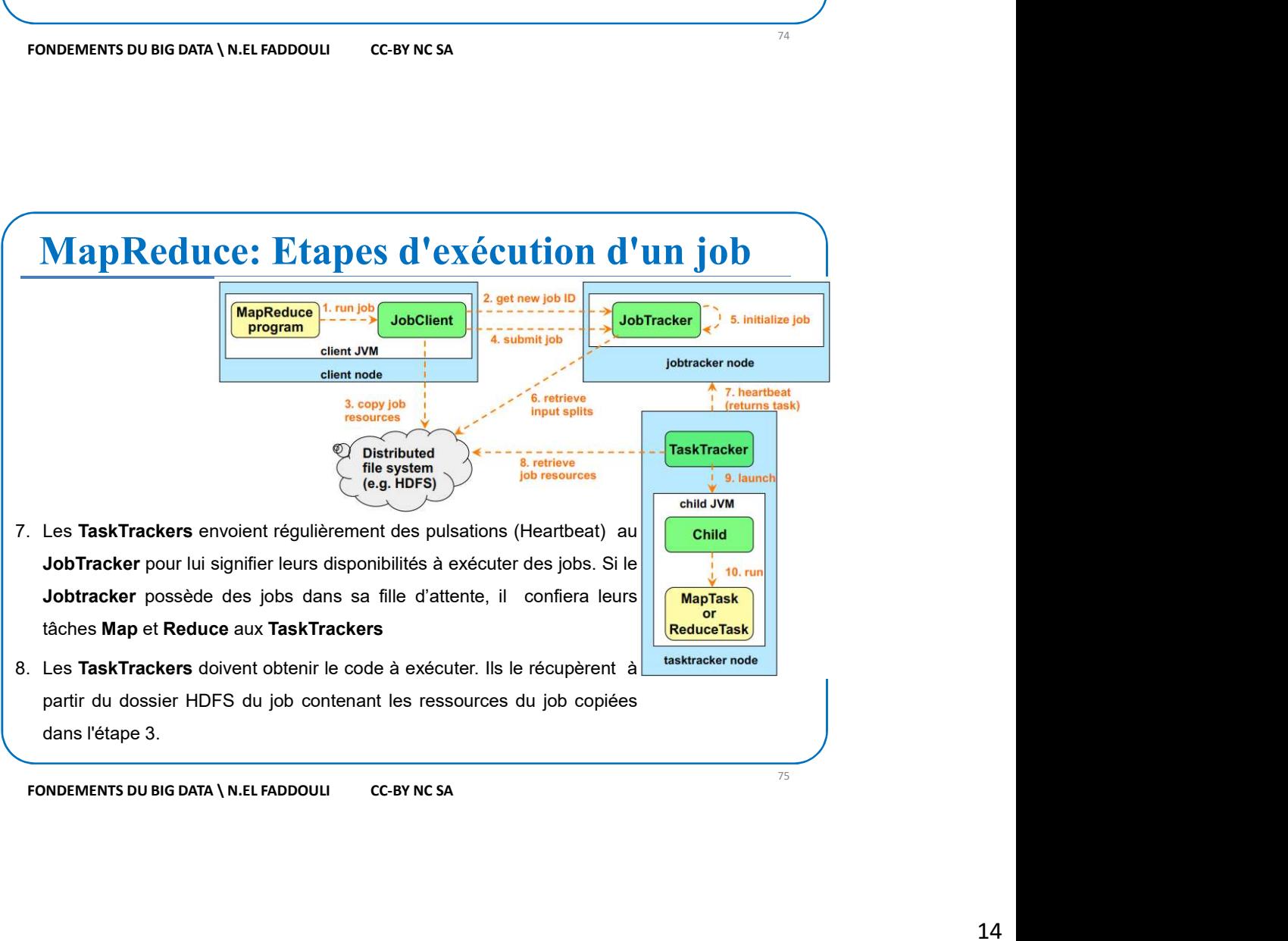

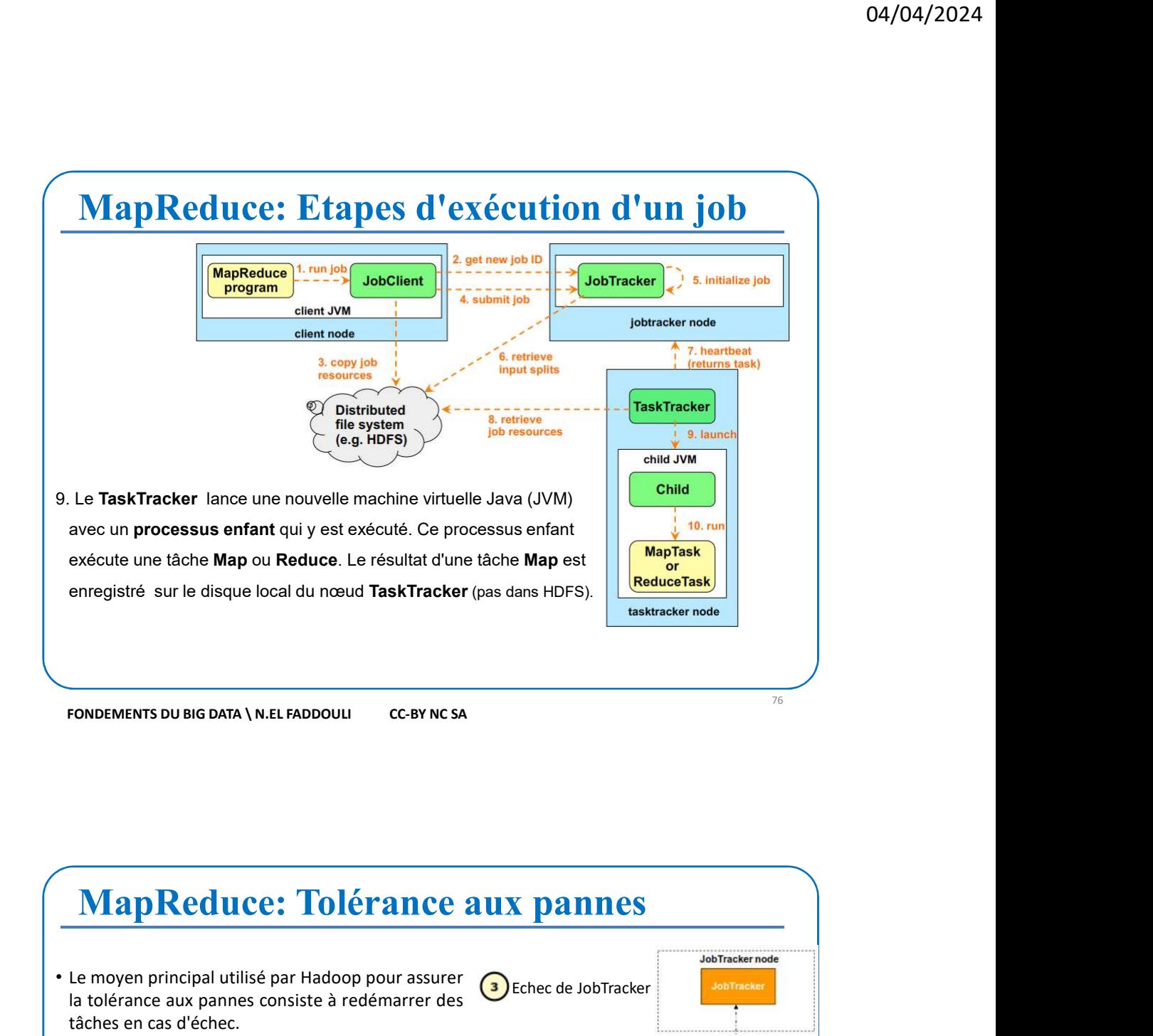

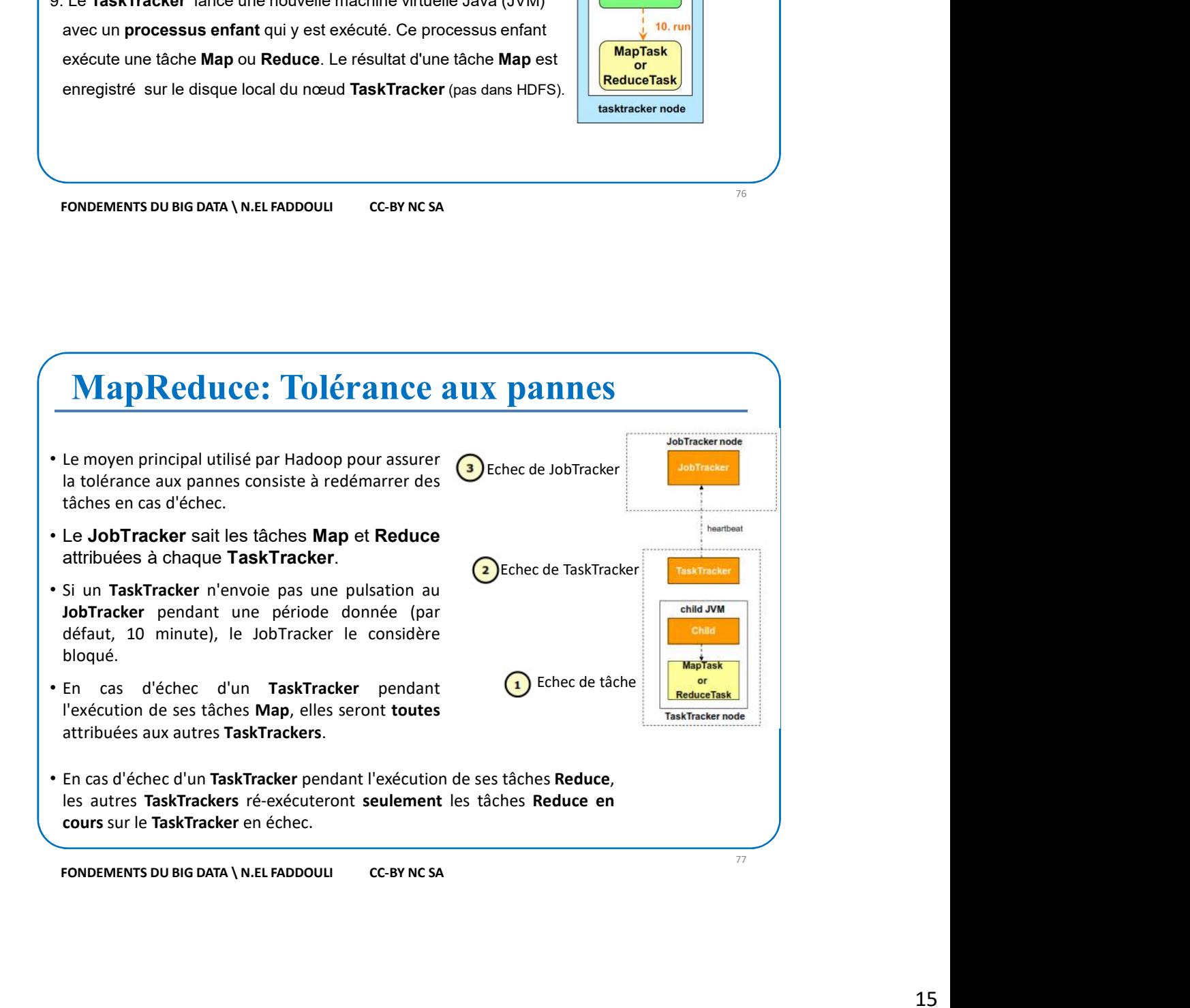

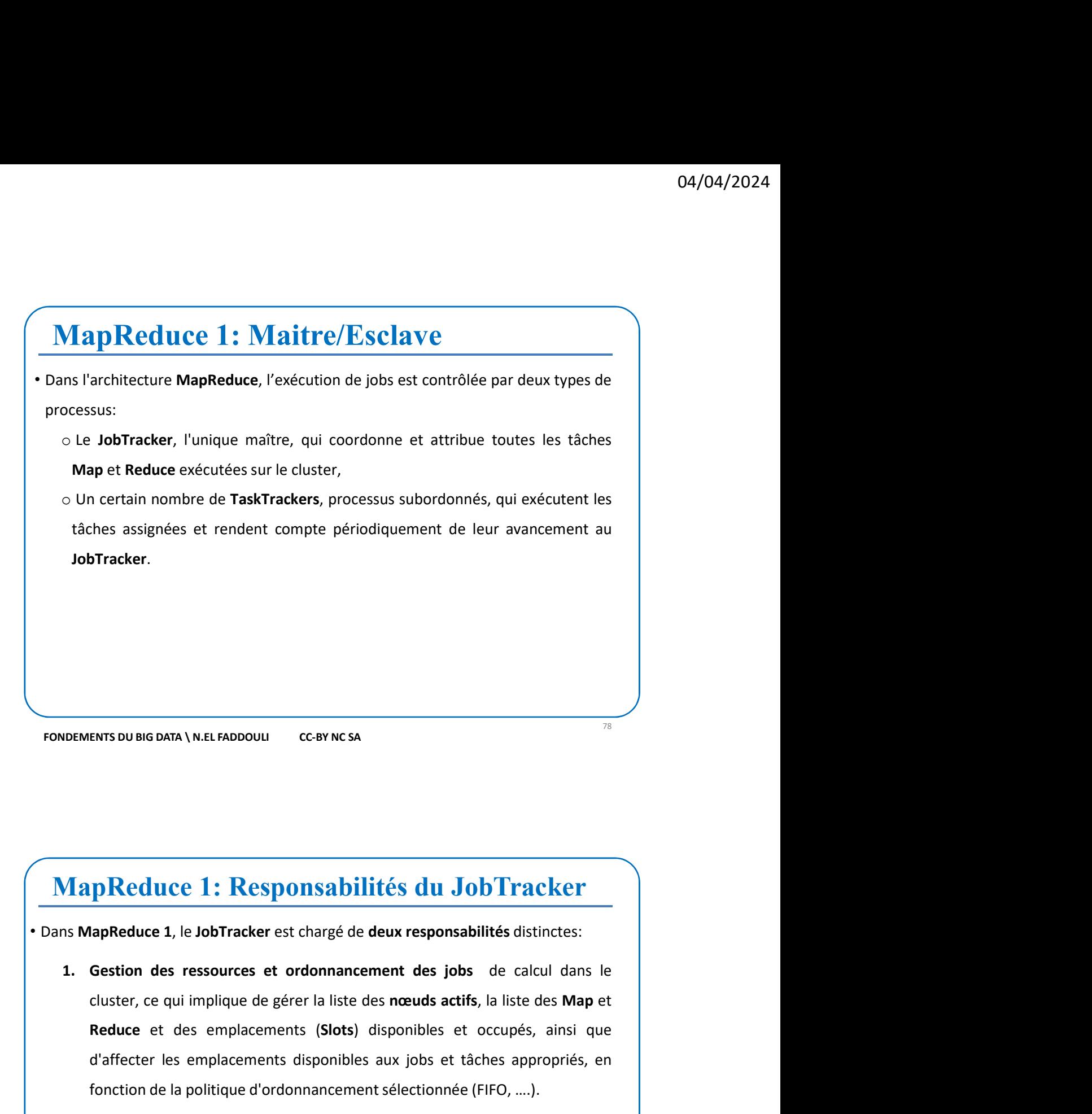

- ENTS DU BIG DATA \ N.EL FADDOUU CGBY NCSA<br>
REDUCE 1: Responsabilités du Job Tracker<br>
TapReduce 1, le Job Tracker est chargé de deux responsabilités distinctes:<br>
Gestion des ressources et ordonnancement des jobs de calcul d d'affecter les emplacements disponibles aux jobs et tâches appropriés, en For the control of the serves of the control of the state of the state of the state of the state of the state of the state of the state of the state of the state of the state of the state of the state of the state of the s **Example 1: Responsabilités du JobTracker**<br>
2. Coordination de toutes en contrargé de deux responsabilités distinctes:<br>
2. Gestion des ressources et ordonnancement des jobs de calcul dans le<br>
cluster, ce qui implique de gé **PReduce 1: Responsabilités du JobTracker**<br> **lapReduce 1**, le JobTracker est chargé de deux responsabilités distinctes:<br> **Gestion des ressources et ordonnancement des jobs** de calcul dans le<br>
eluster, ce qui implique de gé **PReduce 1: Responsabilités du JobTracker**<br> **Exapteduce 1,** le JobTracker est chargé de deux responsabilités distinctes:<br> **Gestion des ressources et ordonnancement des jobs** de calcul dans le<br>
eluster, ce qui implique de g **Example 1:** Responsabilités du JobTracker<br>
dapReduce 1, le JobTracker est chargé de deux responsabilités distinctes:<br>
Gestion des ressources et ordonnancement des jobs de calcul dans le<br>
cluster, ce qui implique de gérer Dans MapReduce 1, le JobTracker est chargé de deux responsabilités distinctes:<br>
1. Gestion des ressources et ordonnancement des jobs de calcul dans le<br>
cluster, ce qui implique de gérer la liste des noeuds actifs, la liste
	-

81

- $\begin{array}{|l|l|} \hline \textbf{MapReduce 1}-\textbf{Limits} \\\hline \textbf{1} & \text{if } \text{intitions} \\\hline \textbf{2} & \text{if } \text{intitions} \\\hline \textbf{3} & \text{if } \text{intitions} \\\hline \textbf{4} & \text{if } \text{intpoints} \\\hline \textbf{5} & \text{if } \text{intpoints} \\\hline \textbf{6} & \text{if } \text{intpoints} \\\hline \textbf{7} & \text{if } \text{intpoints} \\\hline \textbf{8} & \text{if } \text{intpoints} \\\hline \textbf{8} & \text{if$ **MapReduce 1 — Limites**<br>• Les limitations les plus sérieuses de MapReduce V1 sont:<br>• C'évolutivité: Les responsabilités du JobTracker posaient d'importants problèmes<br>• d'évolutivité: MapReduce1 rencontre des goulots d'étr **O4/04/2024**<br> **O4/04/2024**<br> **S** limitations les plus sérieuses de MapReduce V1 sont:<br>
o L'évolutivité: Les responsabilités du JobTracker posaient d'importants problèmes<br>
d'évolutivité: MapReduce1 rencontre des goulots d'é  $\begin{array}{l|l} \hline \textbf{apReduce1} - \textbf{Limits} \\ \hline \textbf{imitations} \text{ les plus sérieuses de MapReduce V1 sont:} \\ \hline \textbf{L'évolutivité:} \text{ Les responsabilities} & \textbf{du}\ \textbf{JobTracker position:} \\ \hline \textbf{d}'\textbf{e}'\textbf{olutivité:} \textbf{MapReduce1}{\textbf{r}mconnectes} \textbf{d}'\textbf{c}'\textbf{d}'\textbf{tranglement d}'\textbf{e}'\textbf{olutivité} \textbf{lorsay} \textbf{''elle} \\ \hline \textbf{s'approche de 4 000 neuds et 40$ **Starting Control Control Control Control Control Control Control Control Control Control Control Control Control Control Control Control Control Control Control Control Control Control Control Control Control Control Con formulations and the matrice of the matrice of the matrice of the matrice of the matrice of the matrice of the matrice of the matrice of the matrice of the matrice of the matrice of the matrice of the matrice of the matr**  $\sqrt{\frac{1}{2}}$ <br>
Map Reduce  $1 -$  Limites<br>
Amagnetian Masser se Map Reduce V1 sont:<br>
L'évolutivité: les responsabilités du JobTracker posaient d'importants problèmes<br>
L'évolutivité: Map Reduce I rencontre des goulots d'étrangl **120 100 1000 taxes**<br> **120 1000 taxes**<br> **121 1000 taxes**<br> **121 1000 taxes**<br> **121 1000 taxes**<br> **121 1000 taxes**<br> **121 1000 taxes**<br> **121 1000 taxes**<br> **121 1000 taxes**<br> **121 1000 taxes.**<br> **121 1000 taxes.**<br> **121 1000 taxes.**<br> **MapReduce 1 — Limites**<br>
simitations les plus sérieuses de MapReduce V1 sont:<br>
c'évolutivité: Les responsabilités du JobTracker posaient d'évolutivité lorsqu'elle<br>
d'évolutivité: MapReduce1 rencontre des goulots d'étrangl **Tap Reduce 1 — Limites**<br>
imitations les plus sérieuses de Map Reduce V1 sont:<br>
L'évolutivité: les responsabilités du JobTracker posaient d'importants problèmes<br>
d'évolutivité: Map Reduce I rencontre des goulots d'étrangle **The Substaches Reduce 1 — Limites**<br>
L'évolutivité: Les responsabilités du JobTracker posaient d'importants problèmes<br>
d'évolutivité: MapReduce1 rencontre des goulots d'étranglement d'évolutivité lorsqu'elle<br>
s'approche de **The Subsect of the Constrainer Constrainer (COV)**<br> **Experimentations les plus sérieuses de MapReduce V1 sont:**<br>
L'évolutivité: Les responsabilités du JobTracker posaient d'importants problèmes<br>
d'évolutivité: MapReduce1 r **MapReduce 1 — Limites**<br>
es limitations les plus sérieuses de MapReduce V1 sont:<br>
o L'évolutivité: Les responsabilités du JobTracker posaient d'importants problèmes<br>
d'évolutivité: MapReduce1 rencontre des goulots d'étrang
	-
- MapReduce V1 a subi une reforte complète avec YARN, scindant les deux fonctionnalités<br>
MapReduce V1 a subi une reforte avec YARN and the units of the subsequent<br>
(altres pour les deux factors sequently and the section 100 000 tâches.<br>
o L'utilisation des ressources: Les TaskTrackers dans MapReduce 1 sont configurés avec un<br>
nombre de <u>Slots divisés séparément</u> en slots pour les tâches Map et d'autres pour les<br>
tâches Reduce. Varn utili

## YARN (Yet Another Resource Negotiator)

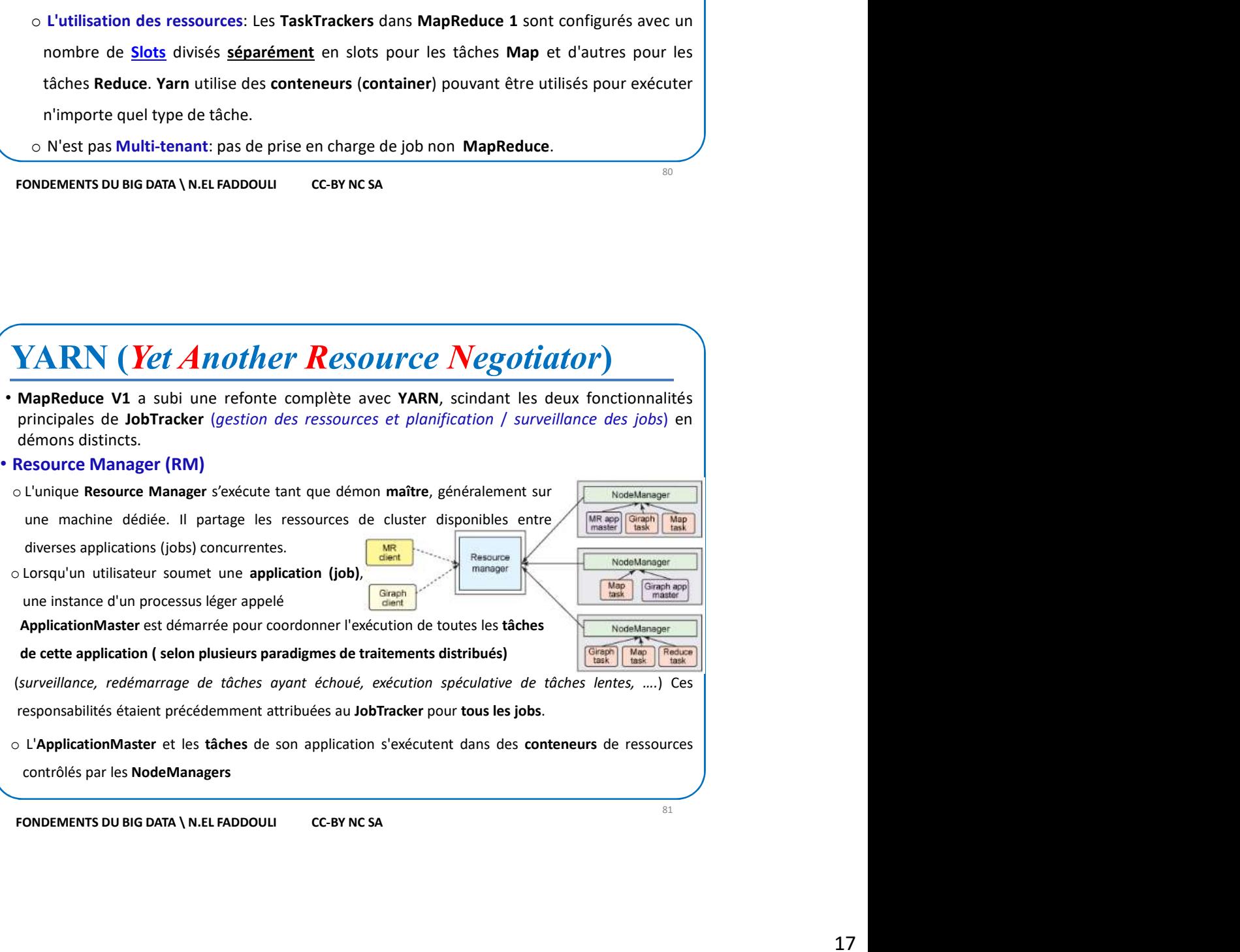

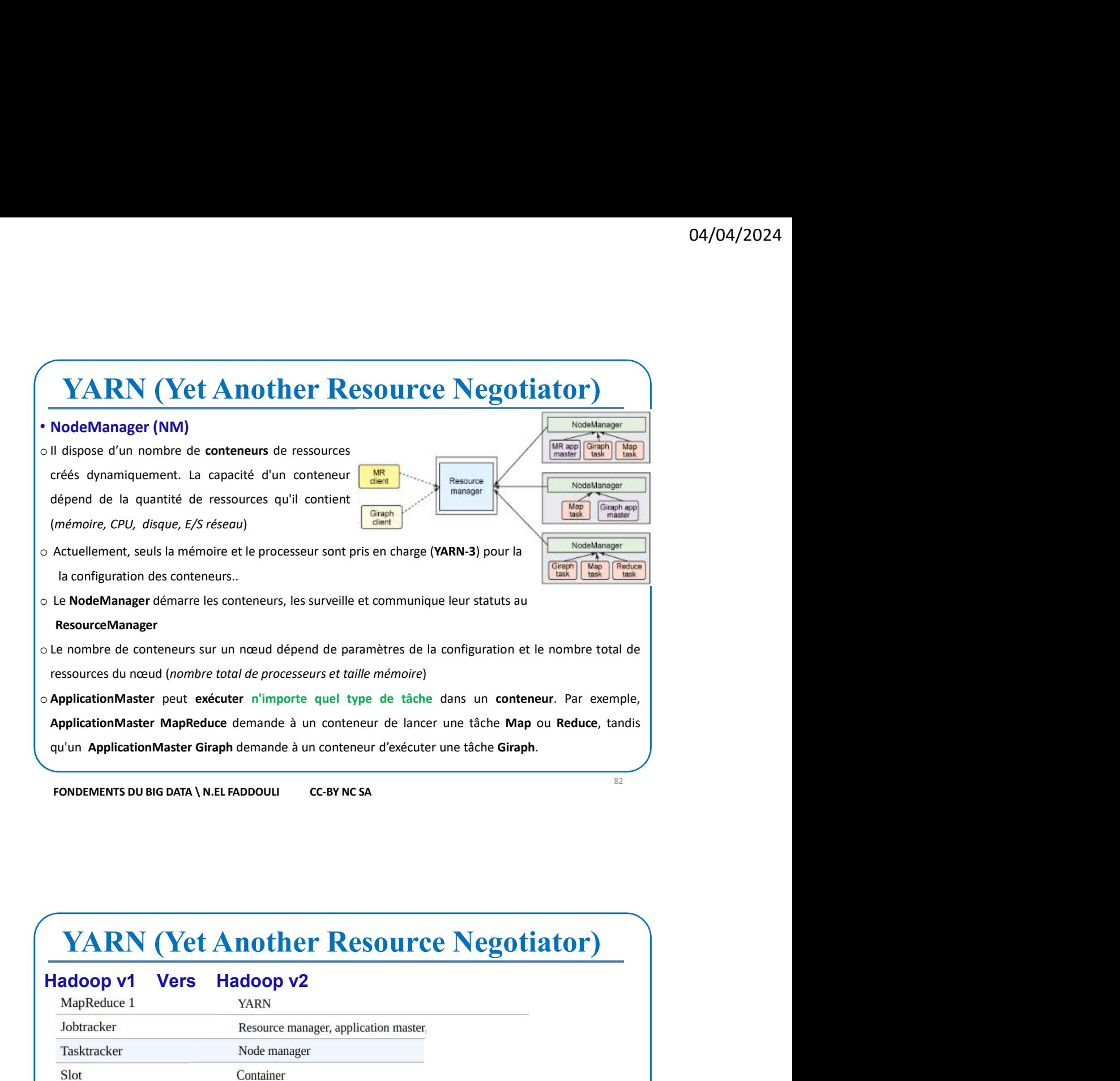

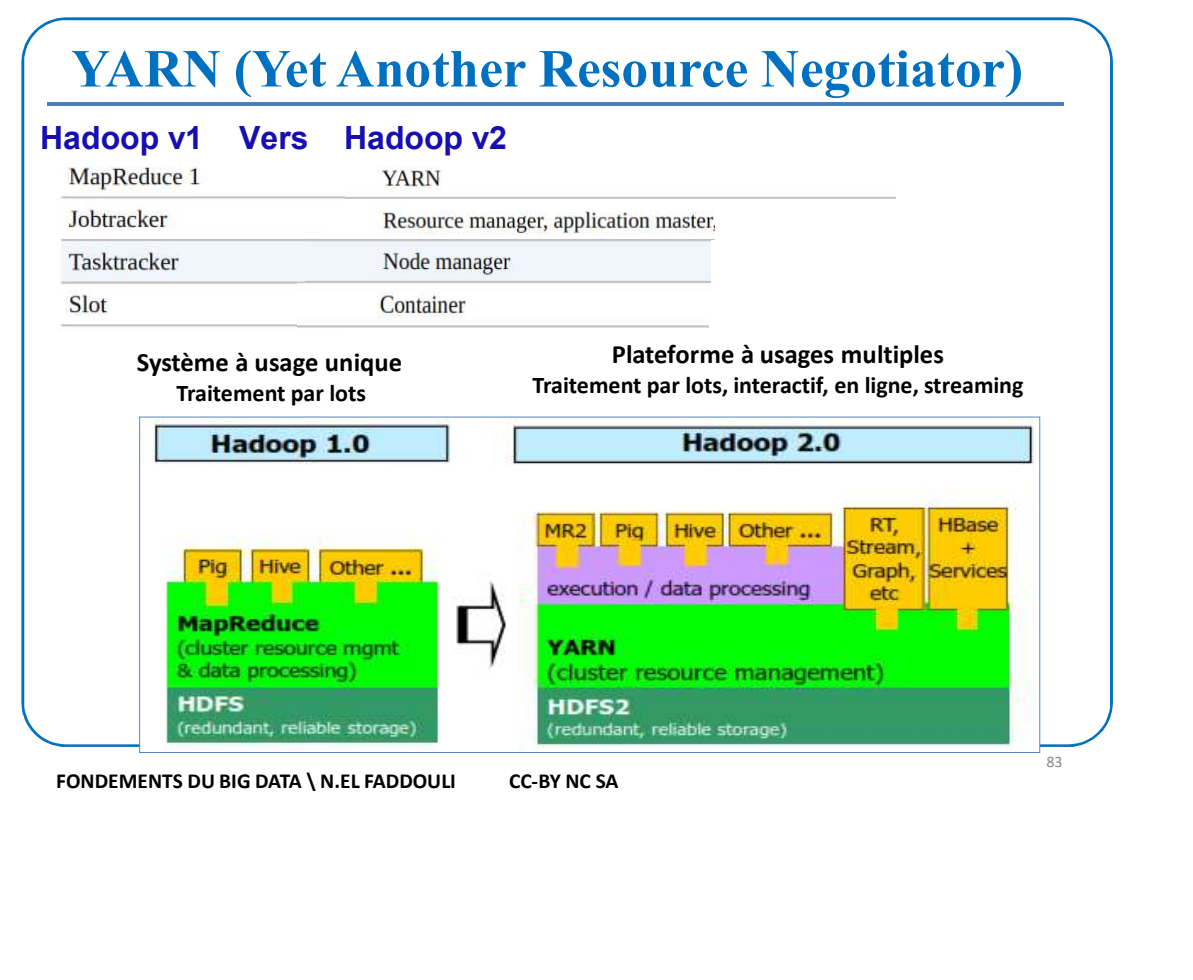

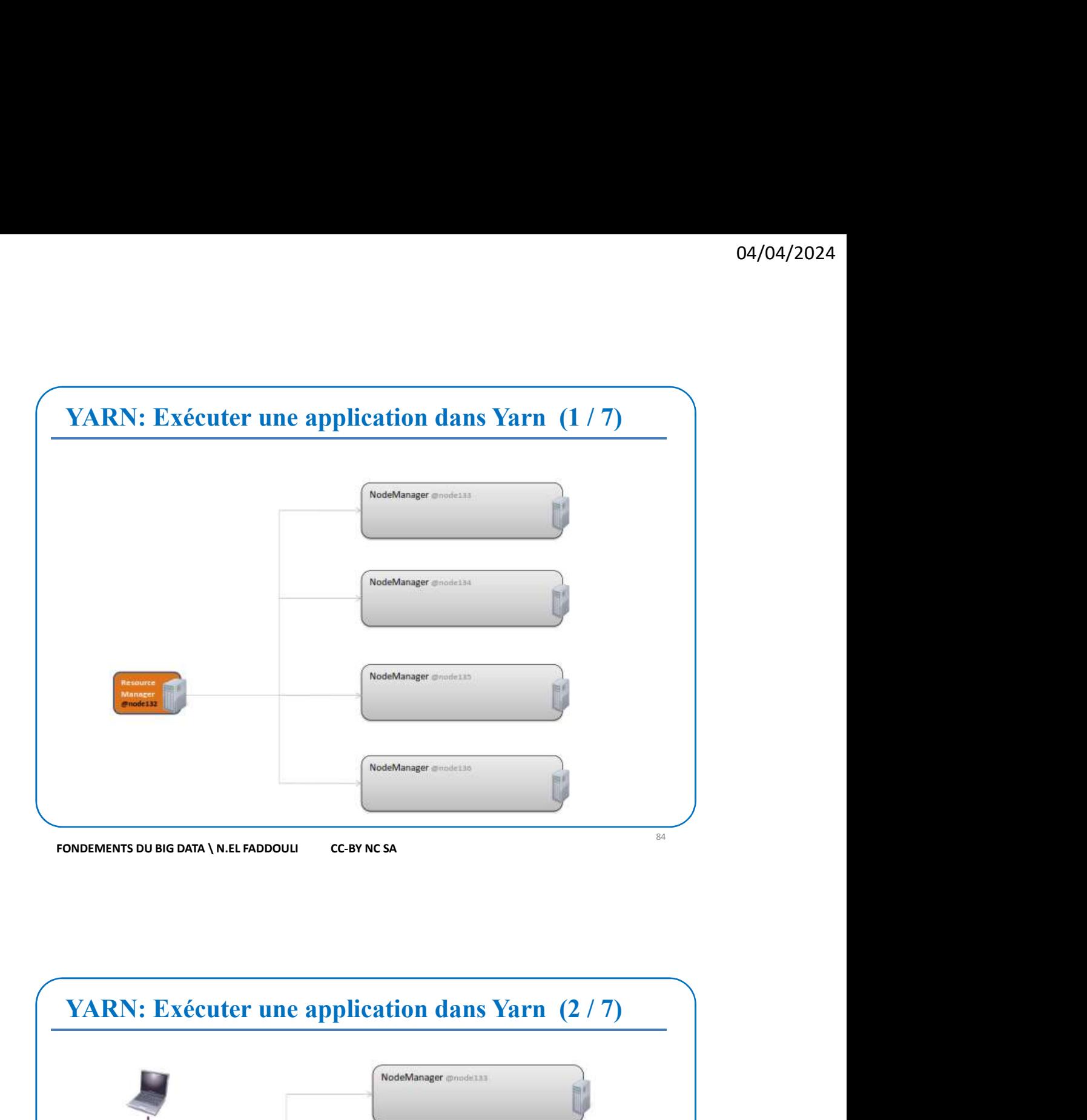

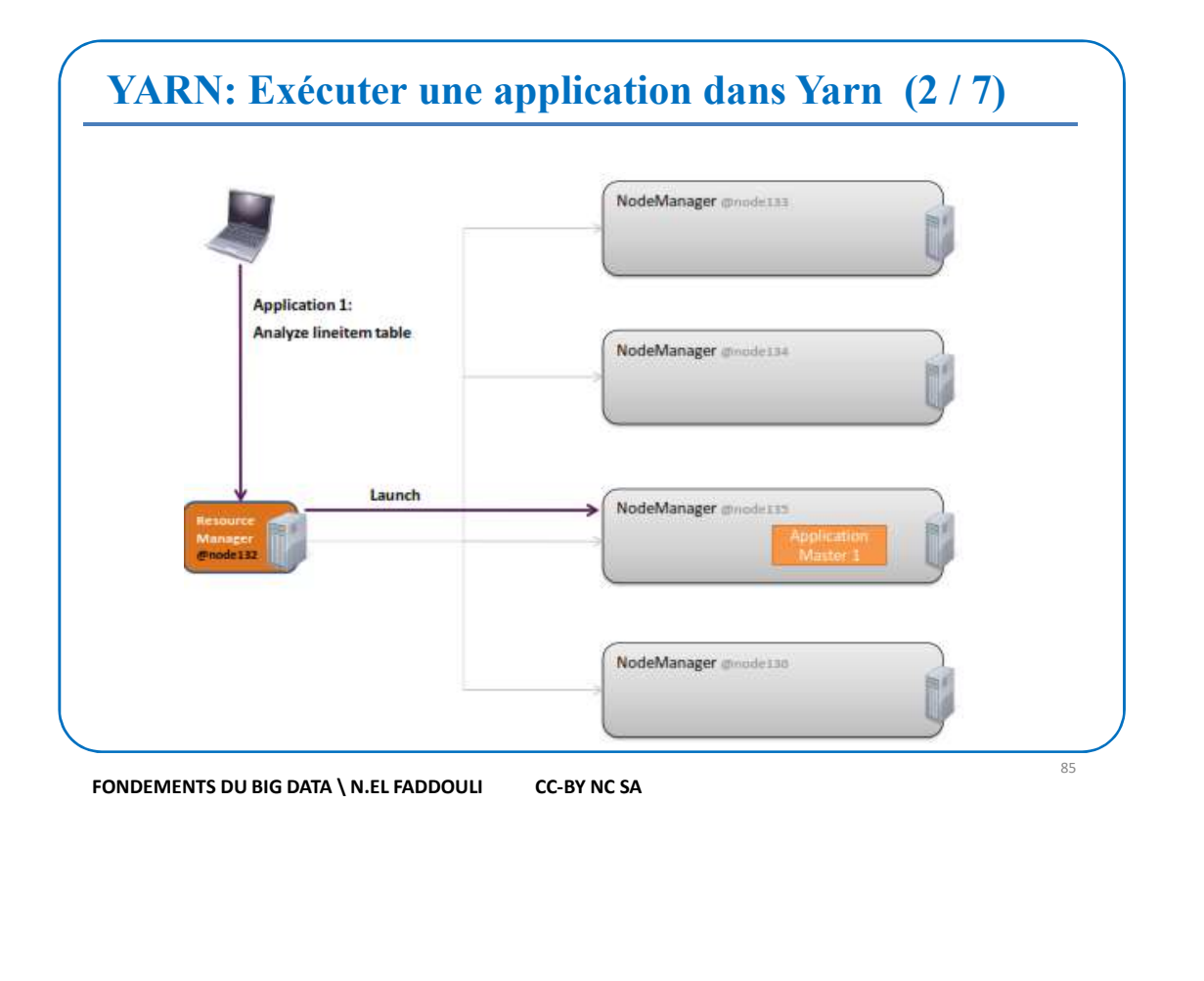

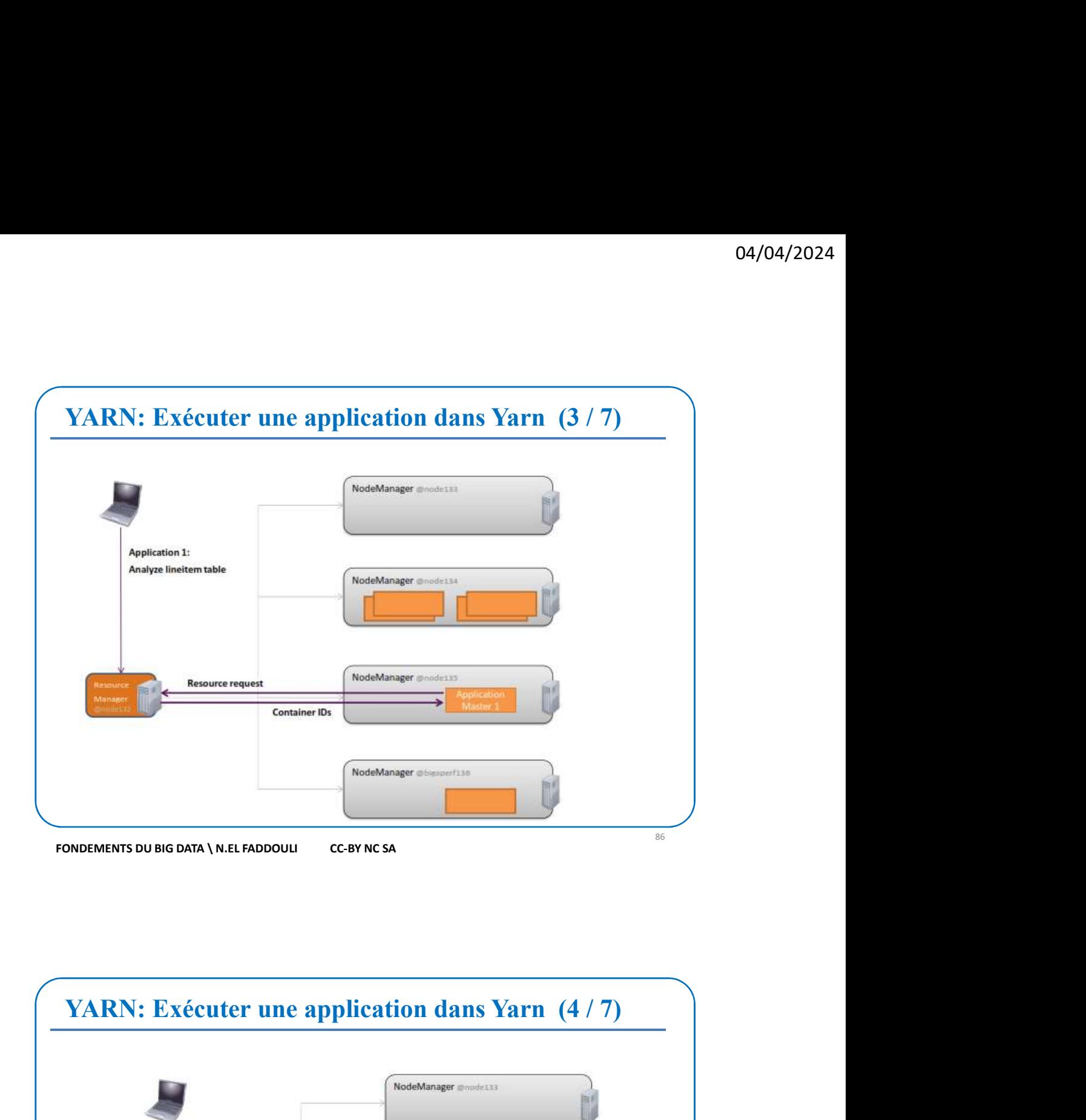

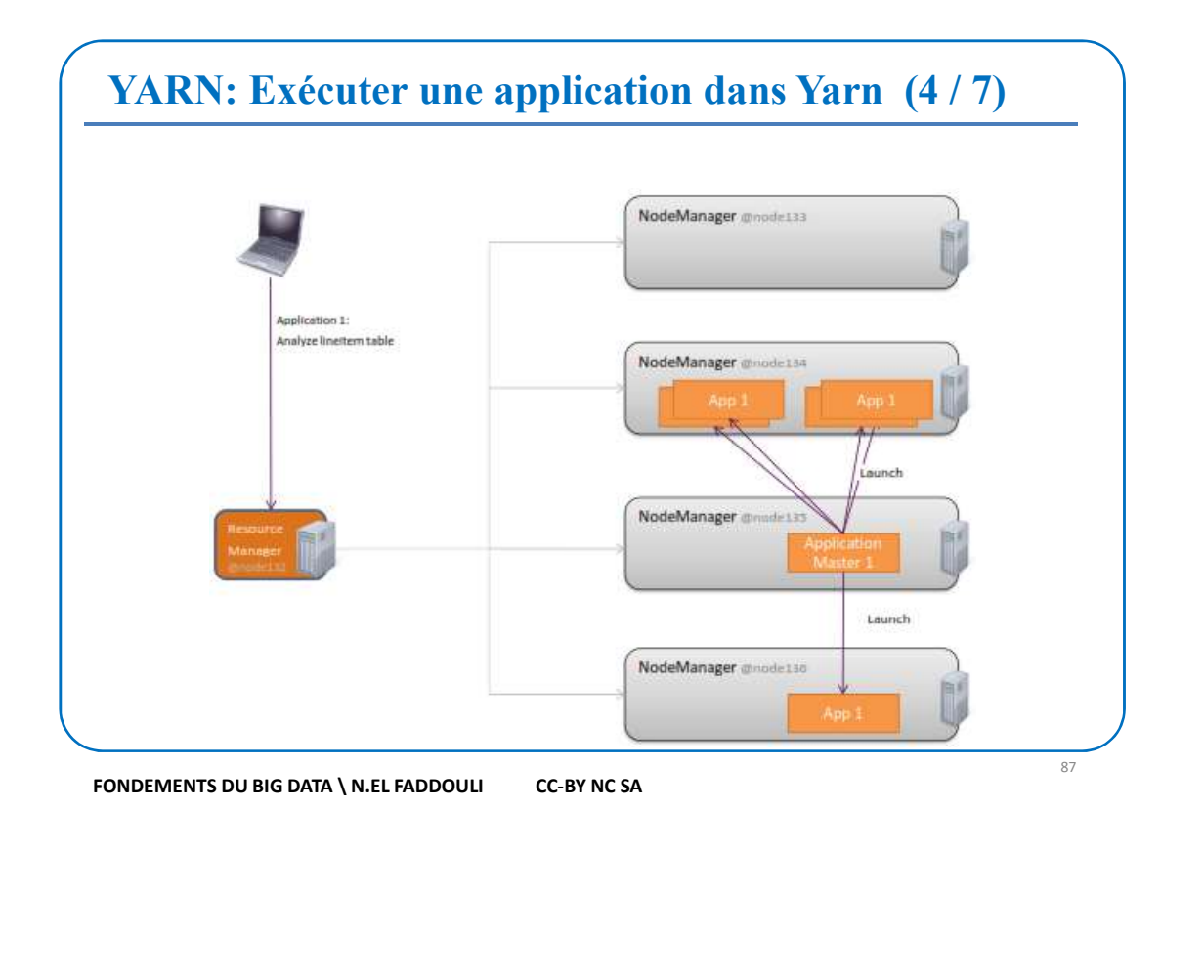

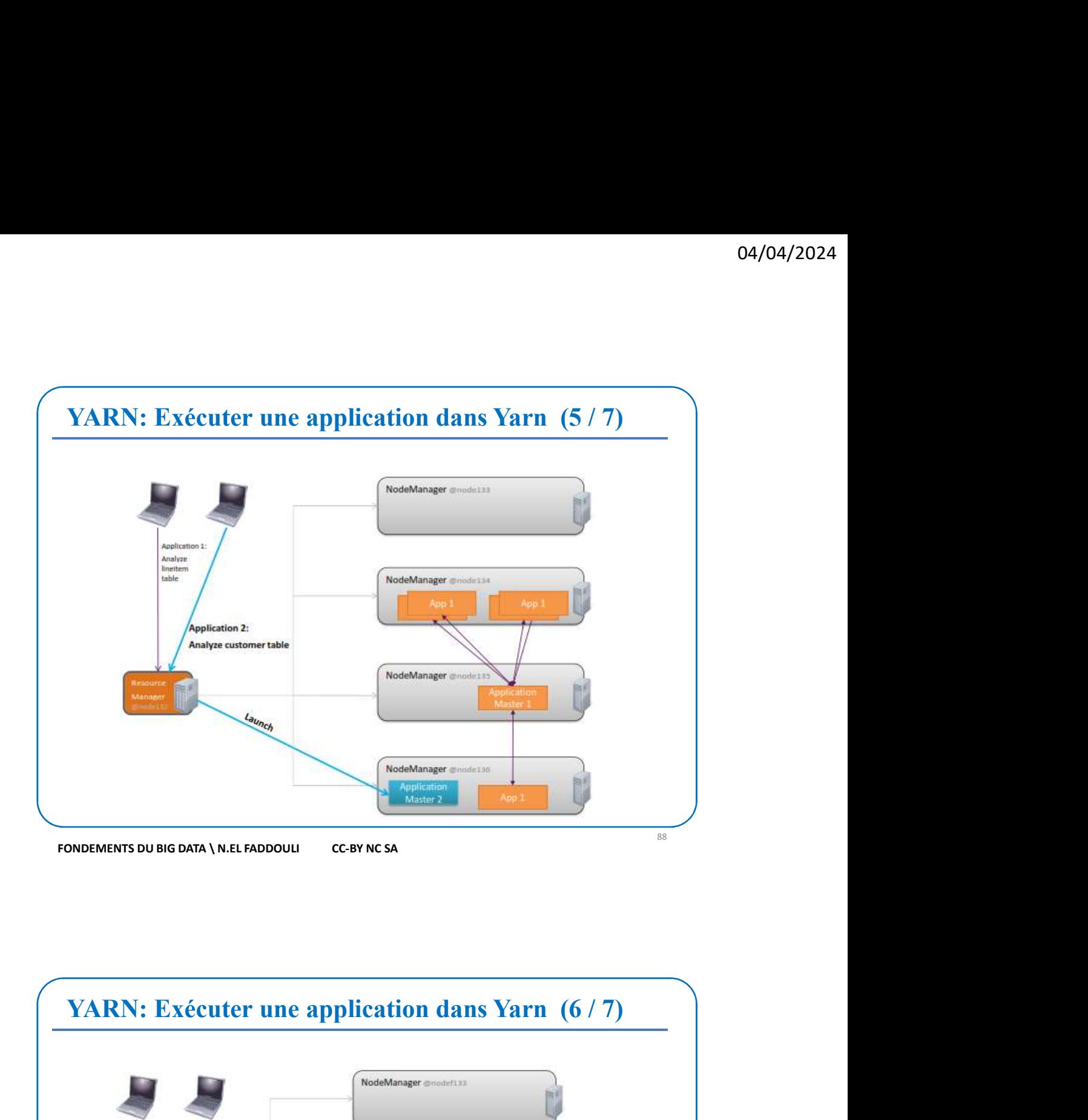

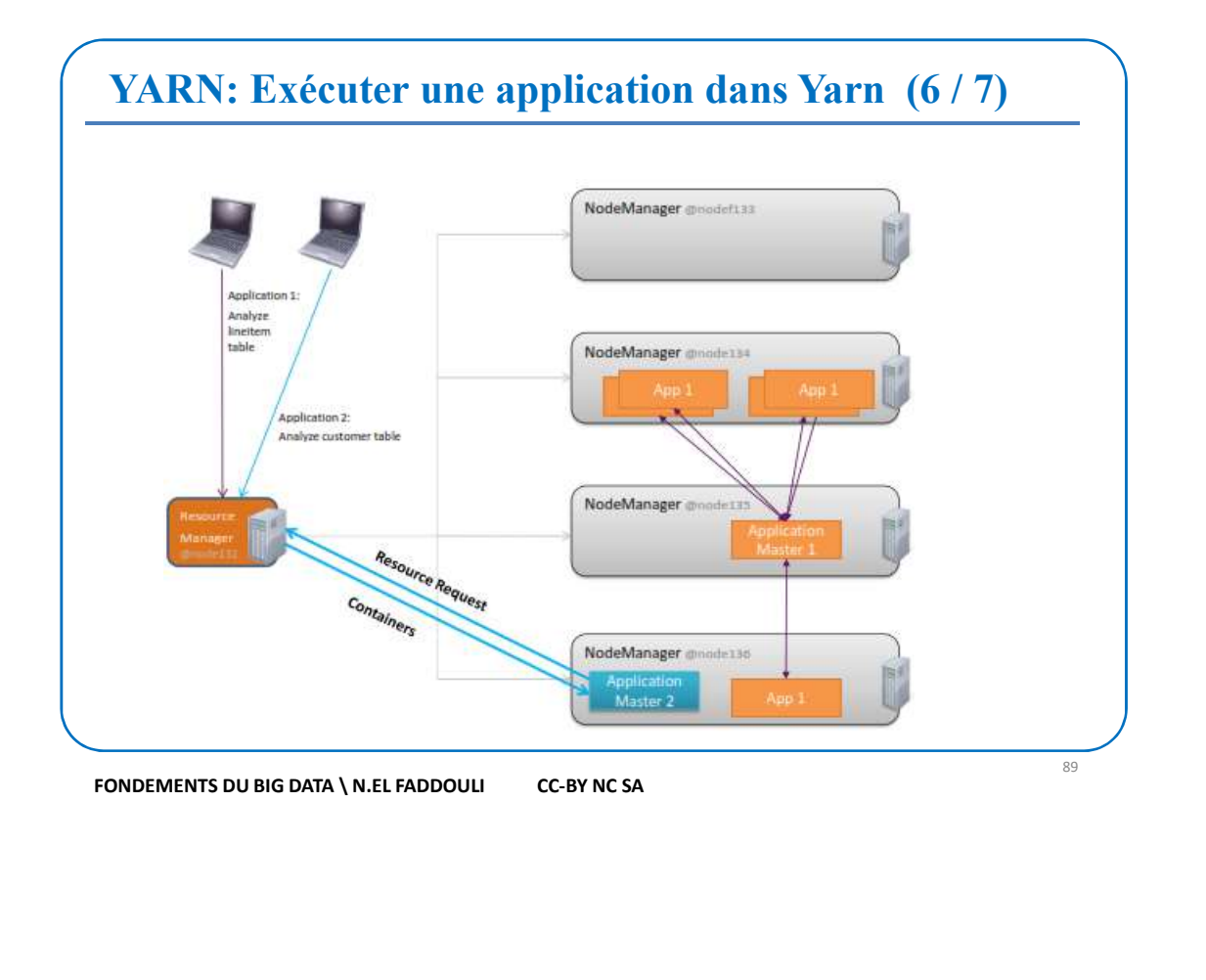

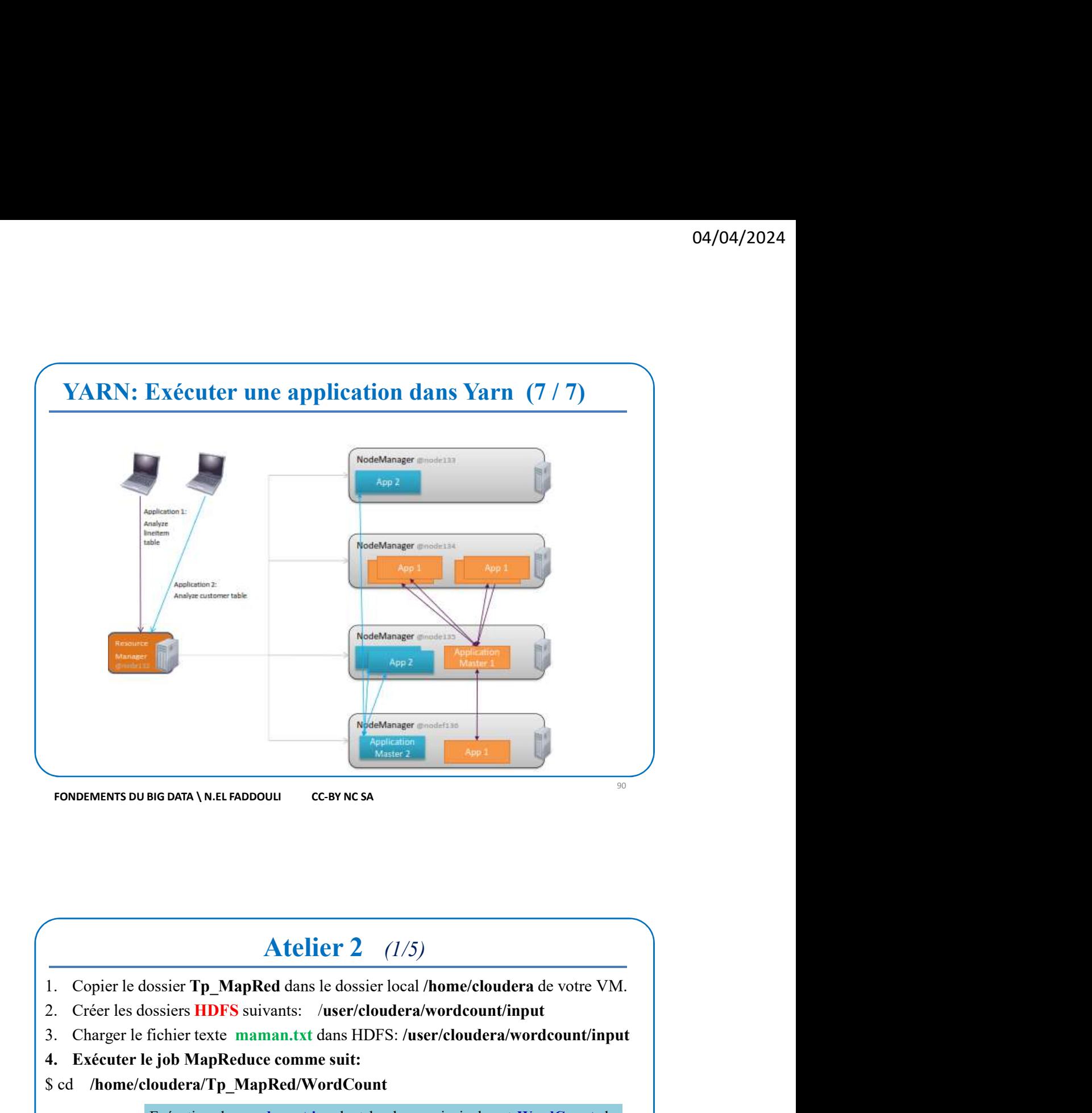

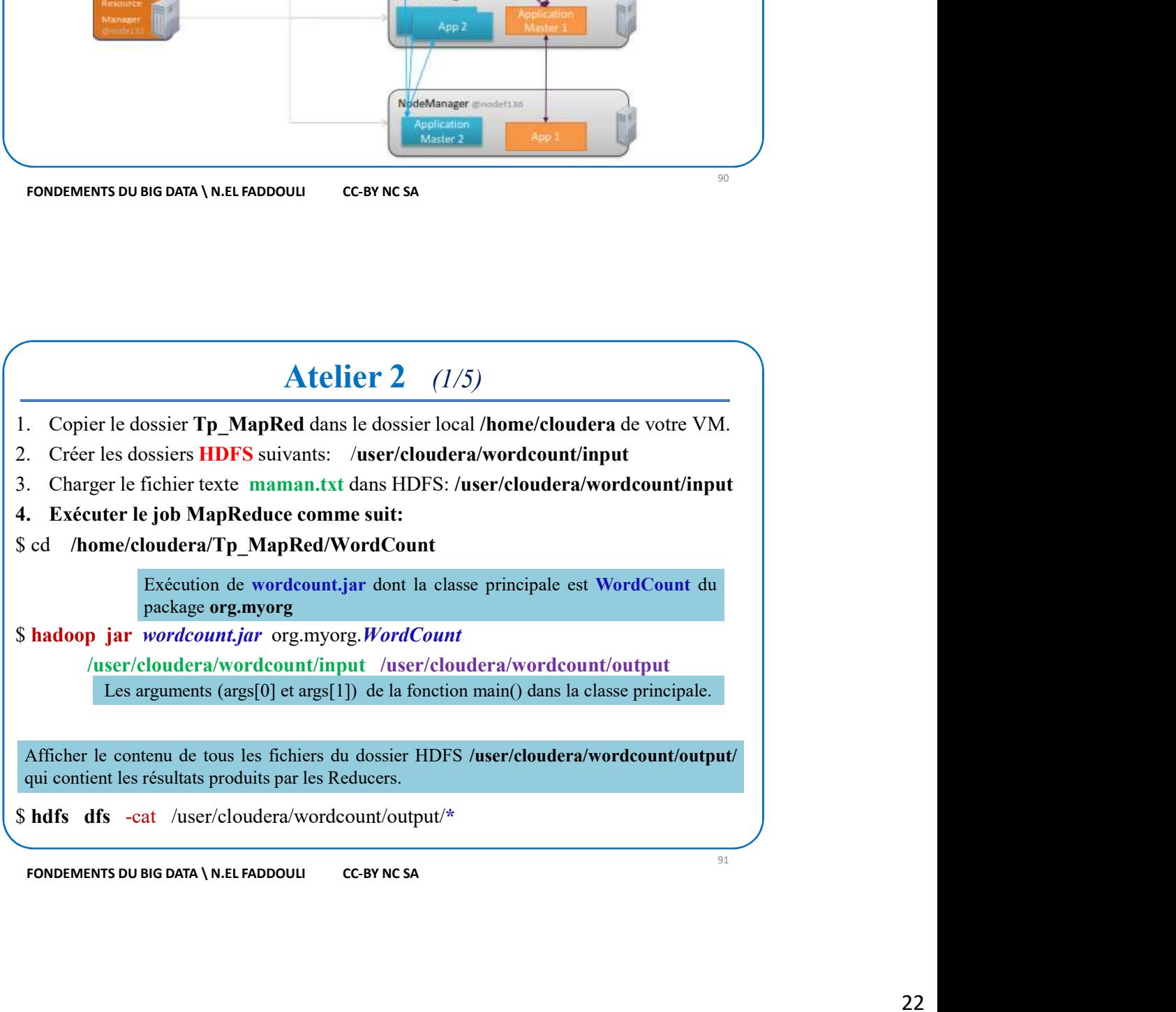

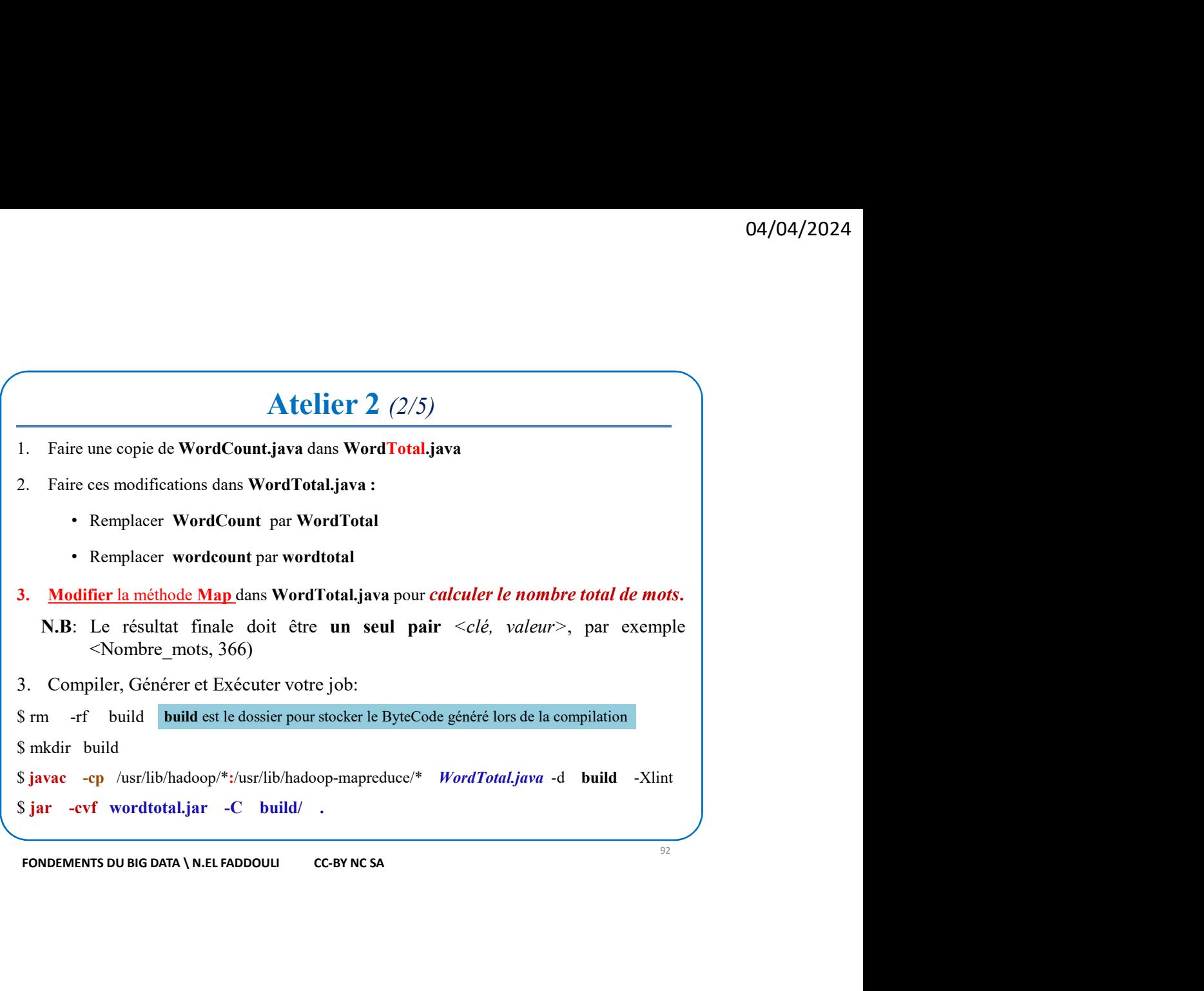

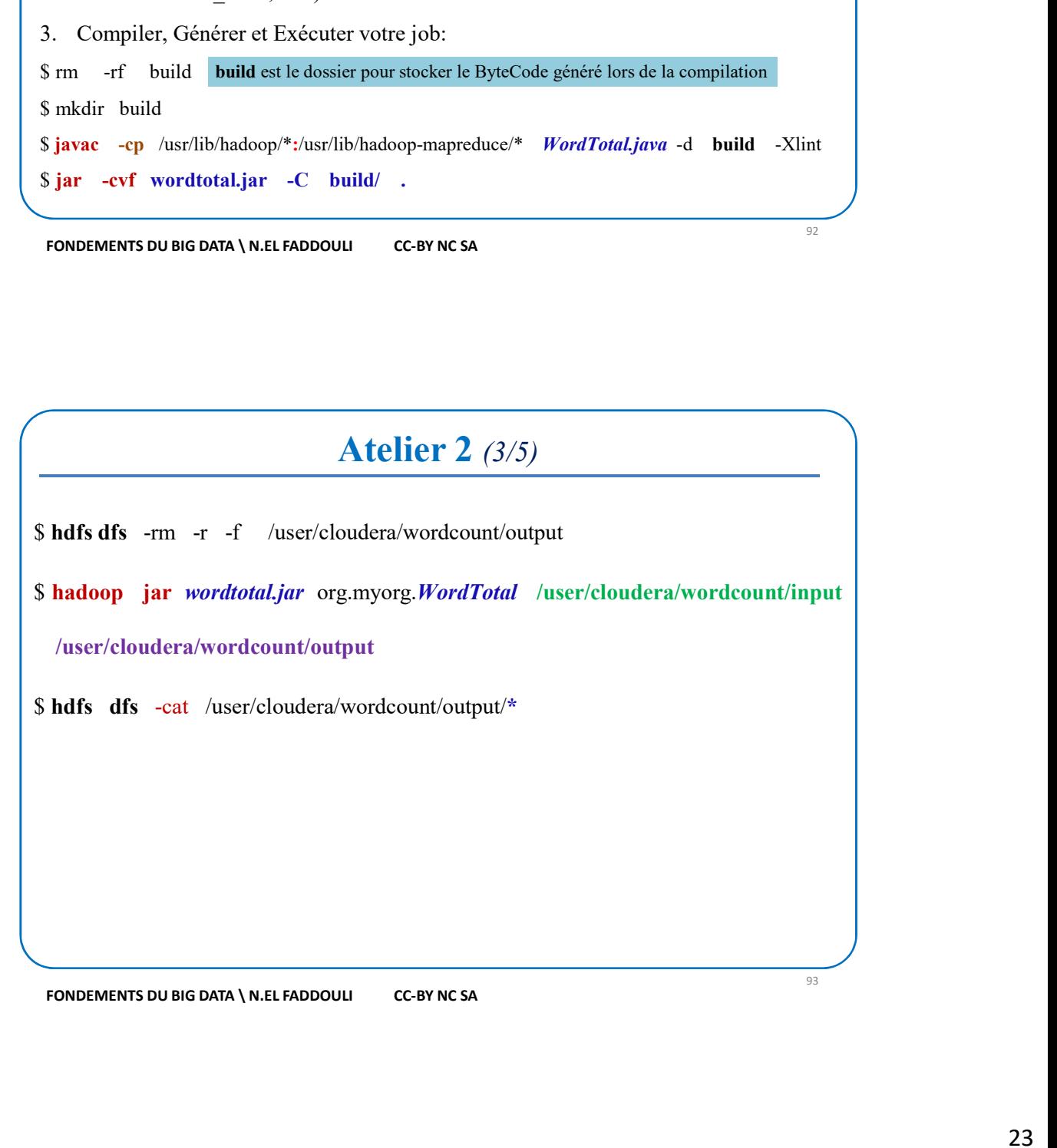

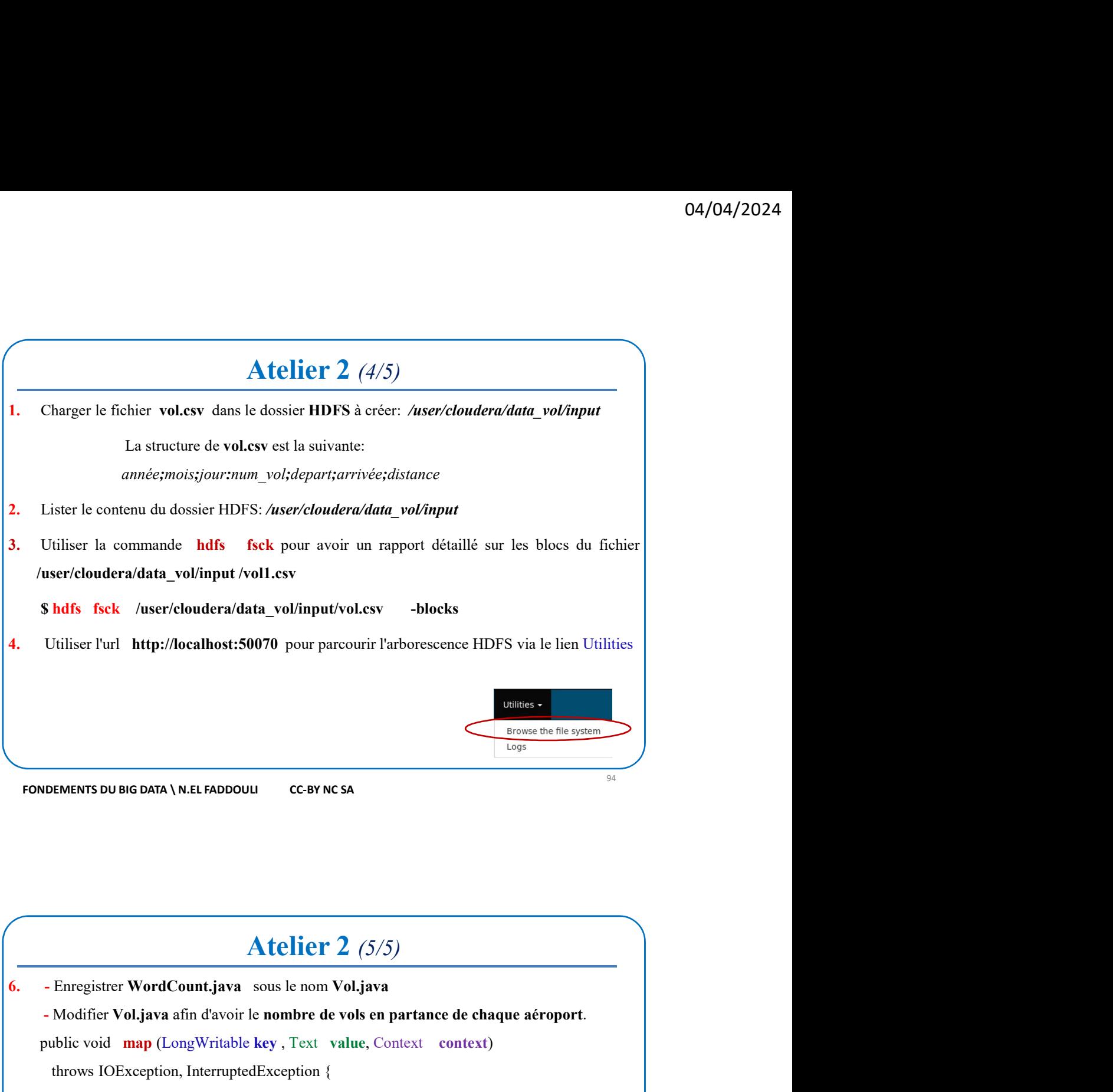

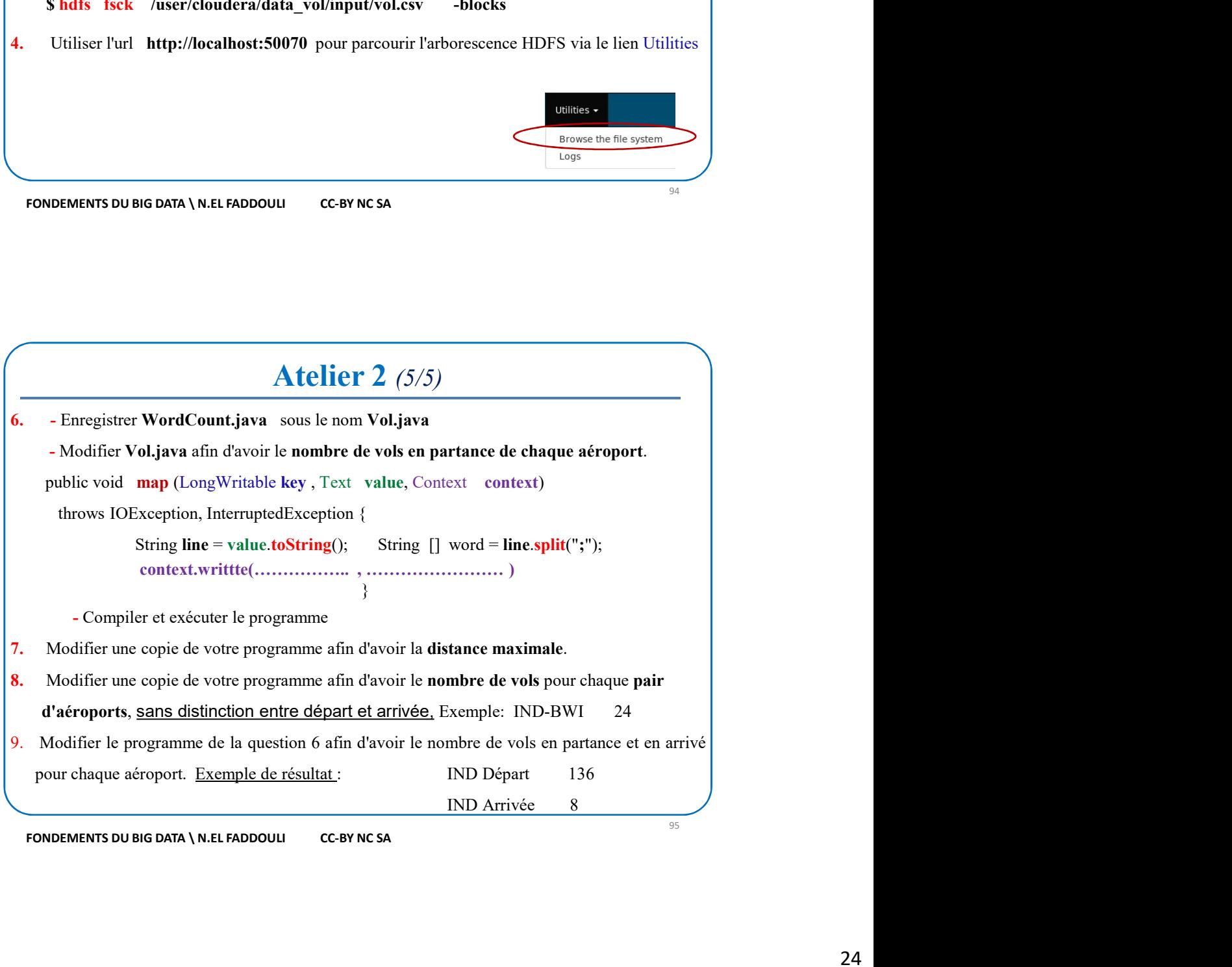